### TMA4267 Linear Statistical Models V2017 (L17) Part 4: Design of Experiments

Mette Langaas

Department of Mathematical Sciences, NTNU

To be lectured: March 21, 2017

# Today:

- **Deservational studies vs. designed experiments.**
- $\triangleright$  Still linear regression, but now with  $k$  factors each with only 2 levels.
- $\blacktriangleright$  Effect coding, orthogonal columns in design matrix.
- $\blacktriangleright$  2<sup>k</sup> full factorial design.
- $\blacktriangleright$  Simplified formulas for  $\hat{\boldsymbol{\beta}}$ ,  $\text{Cov}(\hat{\boldsymbol{\beta}})$  and SSE.
- $\blacktriangleright$  If time: from parameter estimated to main and interaction effects.

Part 4 is based on Tyssedal: Design of experiments note.

Design of experiments vs. observational studies

In this part of the course we are working with the linear regressionmodel:

$$
\mathbf{Y} = \mathbf{X}\boldsymbol{\beta} + \boldsymbol{\varepsilon} \text{ with } \boldsymbol{\varepsilon} \sim N(\mathbf{0}, \sigma^2 \mathbf{I})
$$

and use results from Part 2 of the course.

Earlier in the course: both the design matrix  $\boldsymbol{X}$  and the reponses  $\boldsymbol{Y}$ were observed together in a randomly selected sample from apopulation.

- ▶ Munich rent index: rent prices vs. area, location, condition of bathroom, condition of kitchen, . . ..
- $\blacktriangleright$  Lakes: pH level vs. content of  $SO_4$ , NO<sub>3</sub>, latent Al, Ca, organic, position, area.
- **Happiness: Happiness vs. love, money, sex and work.**

Now: we choose (design) the experiment by specifying the design matrix  $\boldsymbol{X}$  to be used to produce a sample, and then collecting reponses  $\,Y\,$  for this design matrix.

### The pilot plant example - Version 1

At a pilot plant a chemical process is investigated.

- $\blacktriangleright$  The outcome of the process is measured as chemical yield (in grams).
- $\blacktriangleright$  Two quantitative variables (factors) were investigated:
	- $\blacktriangleright$  Factor A: Temperature (in degrees C).
	- **Factor B: Concentration (in percentage).**

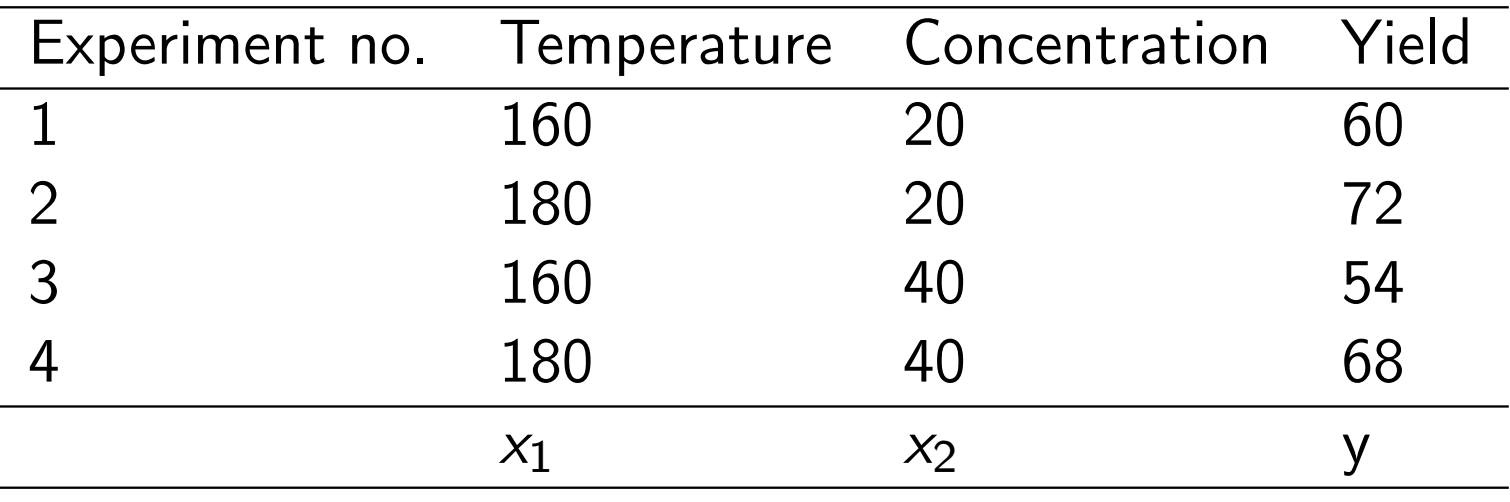

Regression with pilot plant data V1- original

 $> x1=c(160,180,160,180)$  $> x2=c(20, 20, 40, 40)$  $>$  y=c(60,72,54,68)  $>$  fitx=lm(y<sup>~</sup>x1\*x2) Coefficients: $(Intercept)$   $x1$   $x2$   $x1:x2$ -14.000 0.500 -1.100 0.005> model.matrix(fitx)(Intercept) x1 x2 x1:x21 1 160 20 3 200 2 1 180 20 3600

3 1 160 40 64004 1 180 40 7200 Regression with pilot plant data V1- recoded

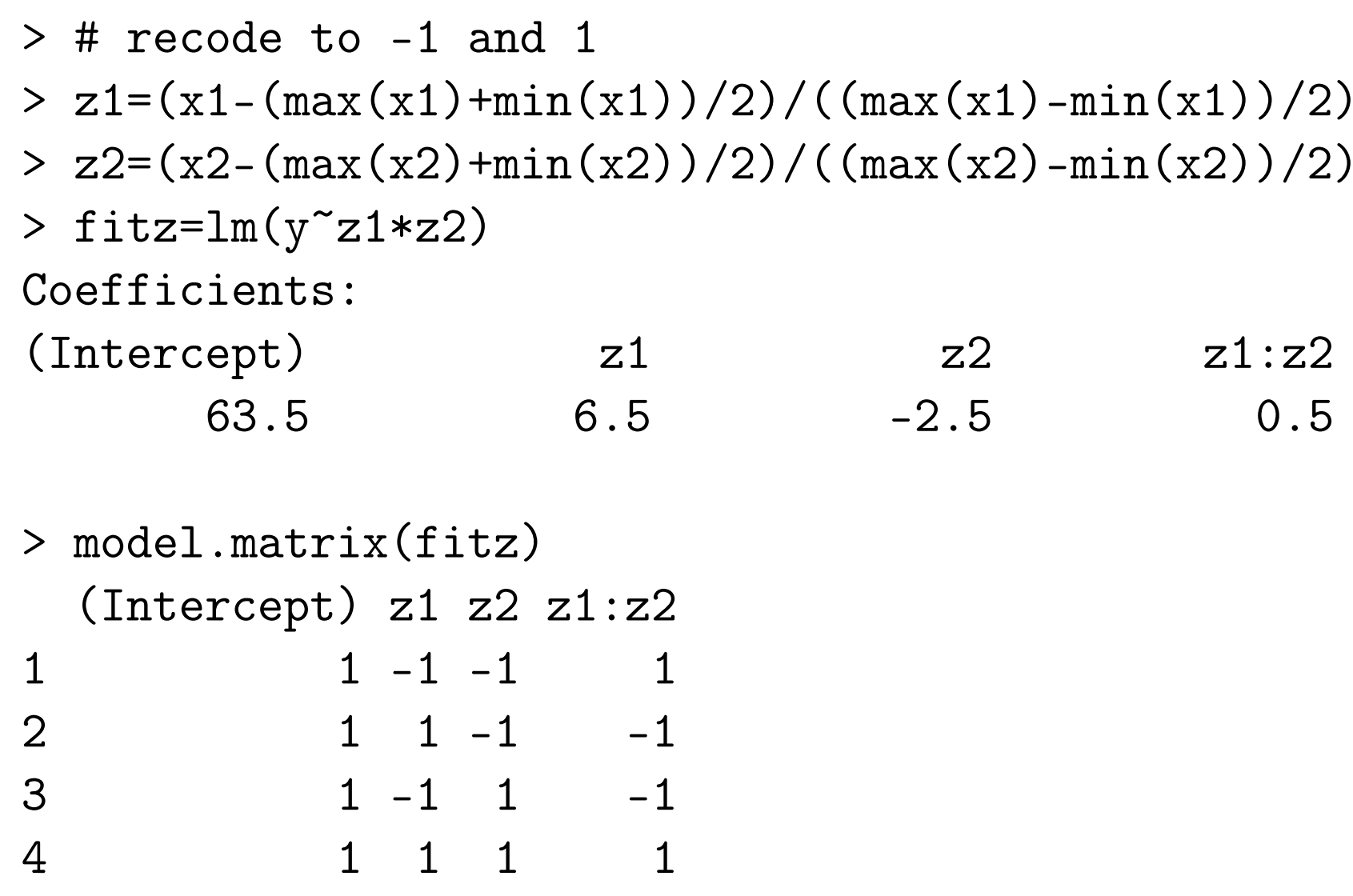

### Regression with original and coded factors

Original:  ${\mathsf x}_1$  and  ${\mathsf x}_2$ , gave estimated regression equation

$$
\hat{y} = -14 + 0.5x_1 - 1.1x_2 + 0.005x_1 \cdot x_2
$$

Coded:  $z_1=(\mathsf{x}_1-170)/10$  and  $z_2=(\mathsf{x}_2-30)/10$ , gave estimated regression equation

$$
\hat{y} = 63.5 + 6.5z_1 - 2.5z_2 + 0.5z_1 \cdot z_2
$$

Can you compare these two results?

### Regression with original and coded factors

Substitute  $z_1 = ( \mathrm{\mathsf{x}}_1 - 170 ) / 10$  and  $z_2 = ( \mathrm{\mathsf{x}}_2 - 30 ) / 10$  into the equation to get a estimated regression equation based on  $\mathsf{x}_1$  and  $\mathsf{x}_2$ .

$$
\hat{y} = 63.5 + 6.5z_1 - 2.5z_2 + 0.5z_1 \cdot z_2
$$
\n
$$
= 63.5 + 6.5\frac{x_1 - 170}{10} - 2.5\frac{x_2 - 30}{10} + 0.5\frac{x_1 - 170}{10} \cdot \frac{x_2 - 30}{10}
$$
\n
$$
= 63.5 - 6.5\frac{170}{10} + 2.5\frac{30}{10} + 0.5\frac{170 \cdot 30}{10 \cdot 10}
$$
\n
$$
+ x_1(6.5\frac{1}{10} - 0.5\frac{1}{10}\frac{30}{10}) + x_2(-2.5\frac{1}{10} - 0.5\frac{1}{10}\frac{170}{10})
$$
\n
$$
+ 0.5\frac{1}{10}\frac{1}{10}x_1 \cdot x_2
$$
\n
$$
= -14 + 0.5x_1 - 1.1x_2 + 0.005x_1 \cdot x_2
$$

# Design of experiments (DOE) terminology

- $\blacktriangleright$  Variables are called factors, and denoted A, B, C, ...
- $\triangleright$  We will only look at factors with two levels:
	- $\blacktriangleright$  high, coded as  $+1$  or just  $+$ , and,
	- $\blacktriangleright$  low, coded as  $-1$  or just  $-$ .
- $\blacktriangleright$  In the pilot plant example we had two factors with two levels, thus 2  $\cdot$  2  $=$  4 possible combinations. In general  $k$  factors with two levels gives  $2^k$ possible combinations.

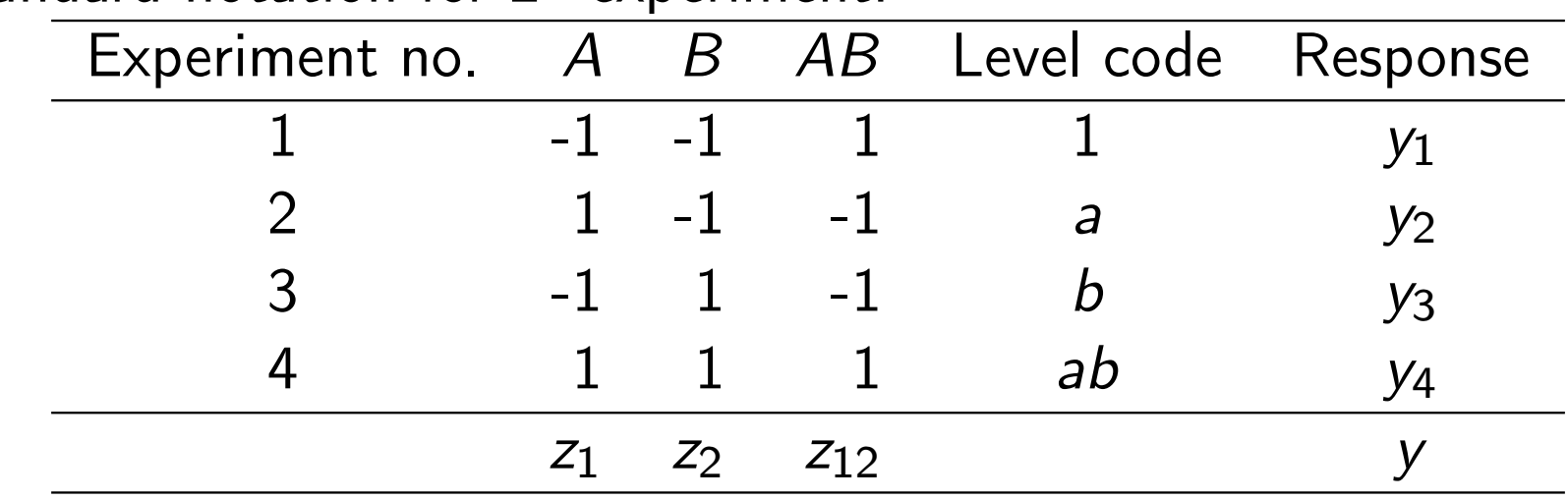

### Standard notation for  $2^2$  experiment:

### Lima beans example

Experiment from Box, Hunter, Hunter, Statistics for Experimenters, page 321.

- $\blacktriangleright$  A: depth of planting (0.5 inch or 1.5 inch)
- B: watering daily (once or twice)
- $\blacktriangleright$  C: type of lima bean (baby or large)
- $\blacktriangleright$  Y: yield

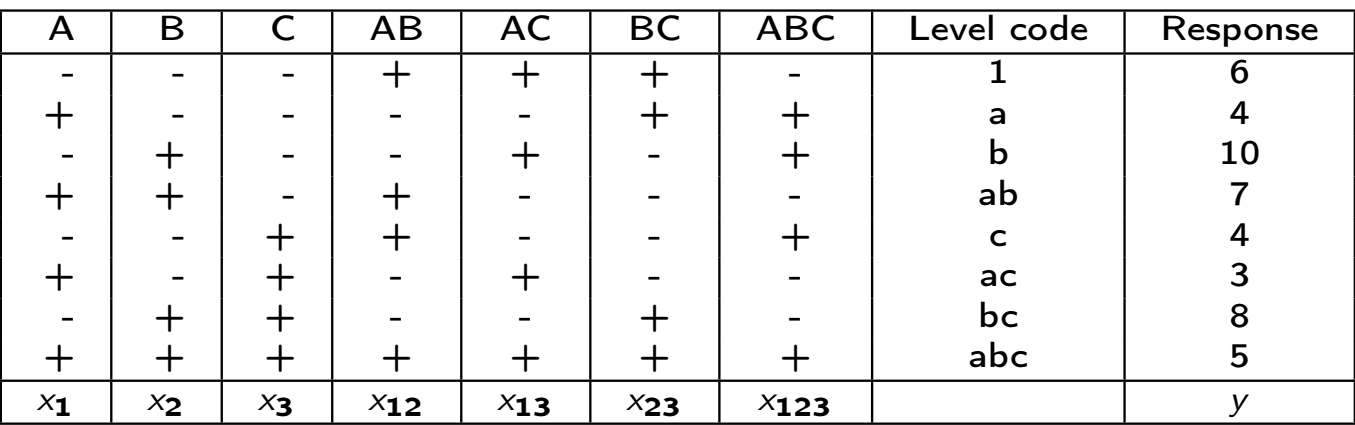

### Main effects in DOE

#### Main effect of A

$$
\widehat{A} = 2\widehat{\beta}_{1}
$$
  
= 
$$
\frac{y_2 + y_4 + y_6 + y_8}{4} - \frac{y_1 + y_3 + y_5 + y_7}{4}
$$

Interpretation: mean response when  $A$  is high MINUS mean response when A is low. Similarily, main effect of B

$$
\widehat{B} = 2\widehat{\beta}_{2}
$$
  
= 
$$
\frac{y_3 + y_4 + y_7 + y_8}{4} - \frac{y_1 + y_2 + y_5 + y_6}{4}
$$

Interpretation: mean response when  $B$  is high MINUS mean response when  $B$  is low.

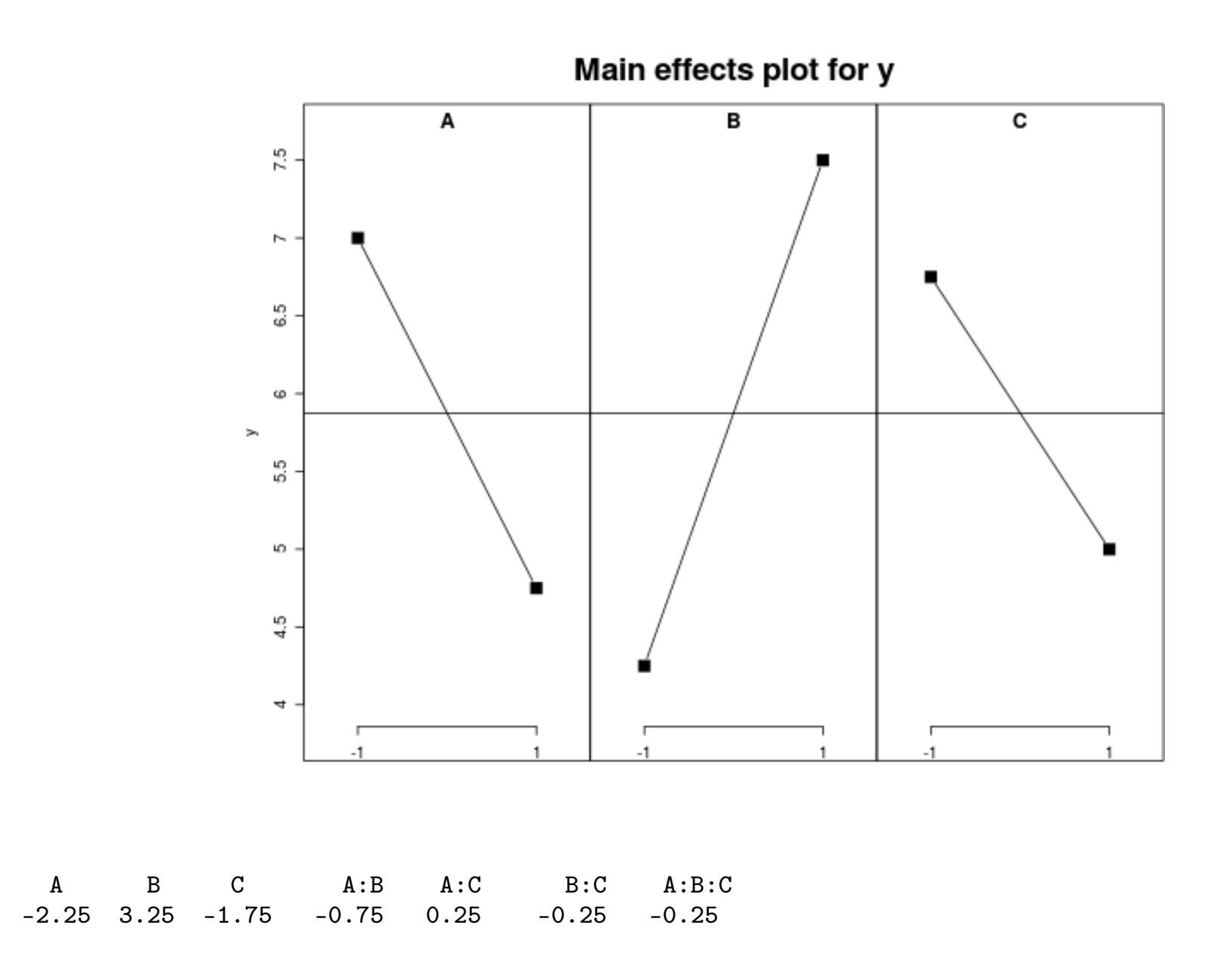

Explain the main effects in plain words!

A: depth (0.5 or 1), B: watering daily (once, twice), C: type (baby, large).

### Interaction effect in DOE

- $\blacktriangleright$  What is the terpretation in DOE associated with  $\beta_{12}$ ?
- In DOE  $2\hat{\beta}_{12}$  is denoted  $\widehat{AB}$  and is called the estimated interaction effect between A and <sup>B</sup>.

$$
\widehat{AB} = 2\widehat{\beta}_{12}
$$
\n
$$
= \frac{\text{estimated main effect of } A \text{ when } B \text{ is high}}{2}
$$
\n
$$
= \frac{\text{estimated main effect of } A \text{ when } B \text{ is low}}{2}
$$
\n
$$
= \frac{\text{estimated main effect of } B \text{ when } A \text{ is high}}{2}
$$
\n
$$
= \frac{\text{estimated main effect of } B \text{ when } A \text{ is low}}{2}
$$

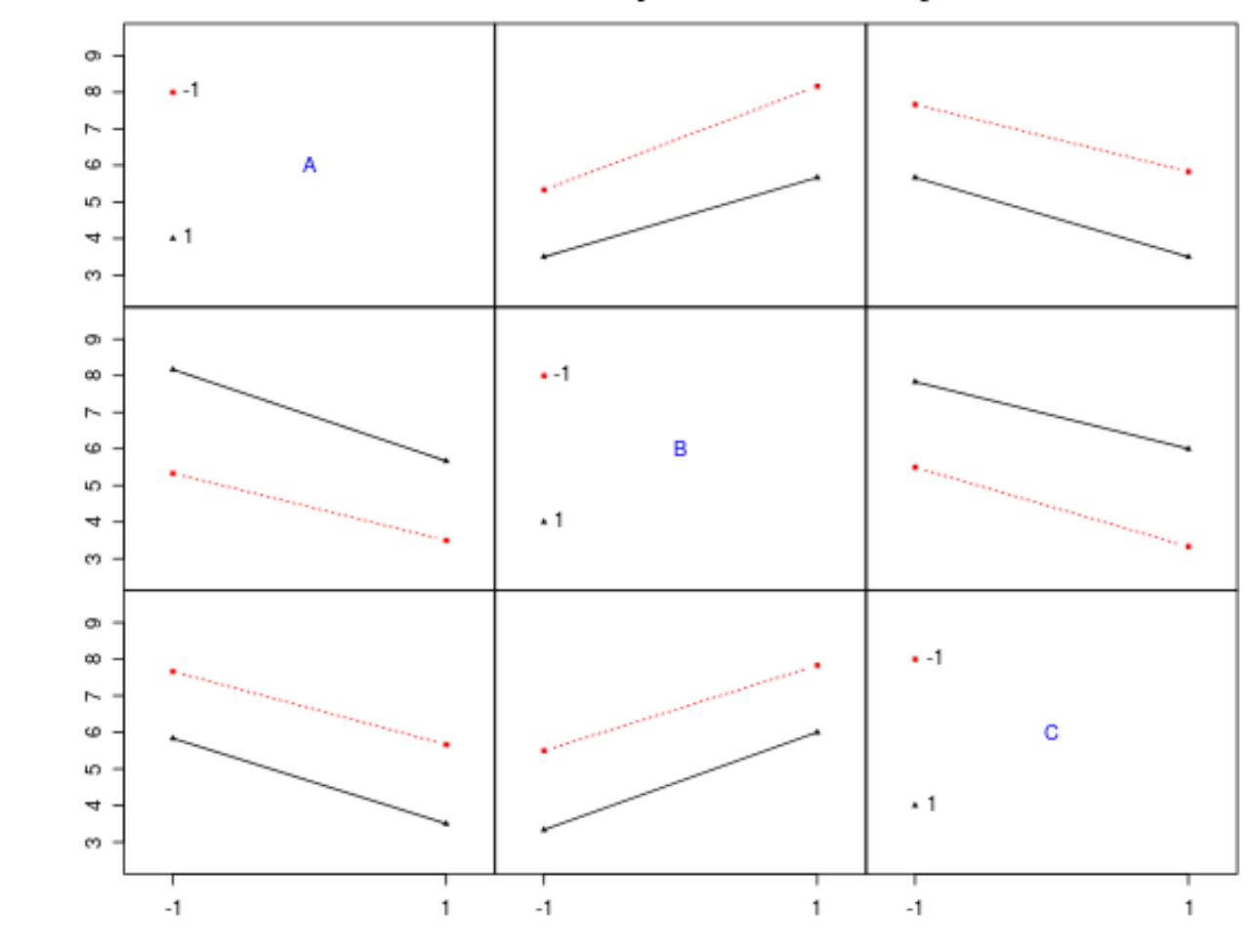

#### Interaction plot matrix for y

A B C A:B A:C B:C A:B:C $-0.25$  $-2.25$   $3.25$   $-1.75$   $-0.75$   $0.25$   $-0.25$ 

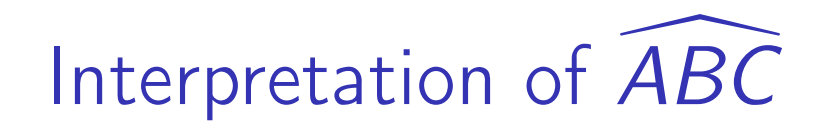

- $\blacktriangleright$   $\widehat{ABC}$  $ADC =$  $\frac{1}{2}$ AB $\widehat{AB}$  interaction when  $C$  is at the high level - $\frac{1}{2}$ AB $\widehat{AB}$  interaction when  $C$  is at the low level.
- $\triangleright$  Or, two other possible interpretation with swapped placed for  $A, B$  and  $C$ .
- $\blacktriangleright$  And remember that  $AB$  $\overline{\phantom{1}}$  $_{4D}=$  $\frac{1}{2}\widehat{A}$  main effect when  $B$  is at the high level -  $\frac{1}{2}\widehat{A}$  main effect when  $B$  is at the low level.

### Geometric interpretation of effects

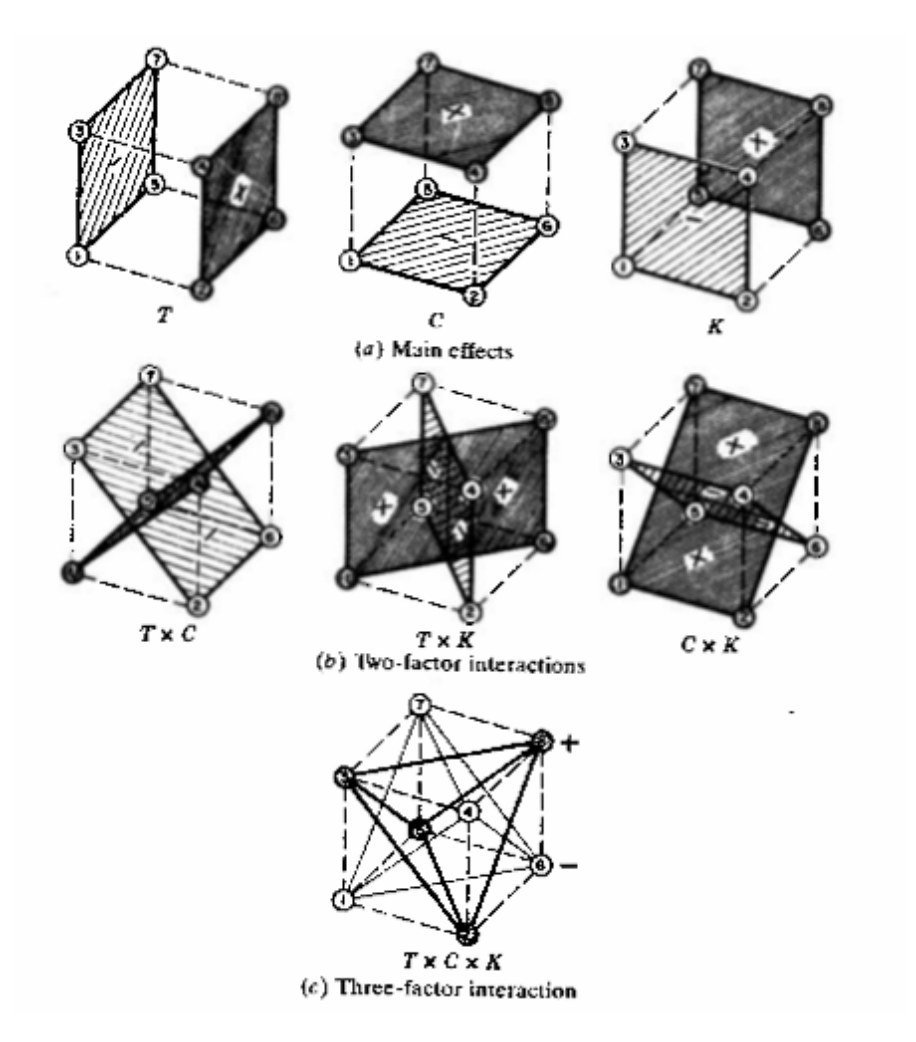

# $2^k$  full factorial

- $\blacktriangleright$  There are *k* factors: A, B, C, ..., and
- $\triangleright$  2=each factor has two levels.
- $\blacktriangleright$  There are  $2^k$ possible experiments.
- $\blacktriangleright$  We have in total 2<sup>k</sup> parameters to be estimated:
	- $\blacktriangleright$  1 intercept
	- $\blacktriangleright$   $k = \binom{k}{1}$  main effects: A, B, C, ...
	- $\blacktriangleright$   $\binom{k}{2}$  two factor interactions: AB, AC, .., BC, BD,...
	- $\blacktriangleright$   $\binom{k}{3}$  three factor interactions: ABC, ABD, ABE, ...

$$
\blacktriangleright \cdots
$$

$$
\blacktriangleright \binom{k}{k} = 1 \; k \text{ factor interaction}.
$$

$$
Y_{i} = \beta_{0} + \beta_{1}x_{1i} + \beta_{2}x_{2i} + \cdots + \beta_{k}x_{ki}
$$
  
+  $\beta_{12}x_{12} + \cdots + \beta_{k-1,k}x_{k-1,k}$   
+  $\beta_{123}x_{123} + \cdots + \beta_{k-2,k-1,k}x_{k-2,k-1,k}$   
... + $\beta_{12...k}x_{12...k}$ 

Regression  $Y = \mathcal{R} \beta + c$ ,  $\varepsilon \sim N_1 (0, \sigma^2 T)$ Mep, interept and le correnation  $\hat{\beta}$ =  $(\overline{X}^T\overline{X})^{-1}\overline{X}^T$  $\vee$   $\sim N_P(\overline{P}, \sigma^2(\overline{X}^T\overline{X})^{-1})$   $\leftarrow$  orane: And we used observational data. Now: we design the experiment = choose  $\overline{X}$ ! How should we choose  $\mathbb{Z}^?$  Achieve some lund of optinality. - minimize  $Var(\hat{\beta})^n = \text{tr}(\sigma^2(\bar{x}^T\bar{x})^{-1})$ - MINIMIZE det  $(C_{\alpha\alpha}(\delta\lambda))$ OUT focus. - maximize interpretability; e.g. by chossing  $\overline{X}$ So that  $Cov(\hat{\beta}_1, \hat{\beta}_k) = 0 \Leftrightarrow (X^T X)$  is diagonal which we may achieve by choosing the columns of I to be orthogonal to eachother. We focus on 2<sup>k</sup> factorial design loon at le factors each et 2 Cavela

Observe that each factor column has 
$$
\sum_{i=1}^{n} x_{ij} = 0
$$
 and we also include an  
independent form with  $\sum_{i=1}^{n} x_{i,j} = n \Rightarrow \sum_{i \ge 1} x_{i} = 0$   
where  $\sum_{i=1}^{n} x_{i,j} = n \Rightarrow \sum_{i \ge 1} x_{i} = 0$   
for all  $2^{2}$  des'  $3n$   
do all continuous

#### 2k full factorial designs

Ex: Lime beens, l=3 factor et two levels. All possible 2.2.2=2<sup>3</sup>=8 experiments performed  $Y = \overline{X} \overline{\beta} + e$ ,  $\varepsilon \sim N_n (0, \sigma \overline{T})$ 

with  $\Sigma$  given as  $(8k8)$ 

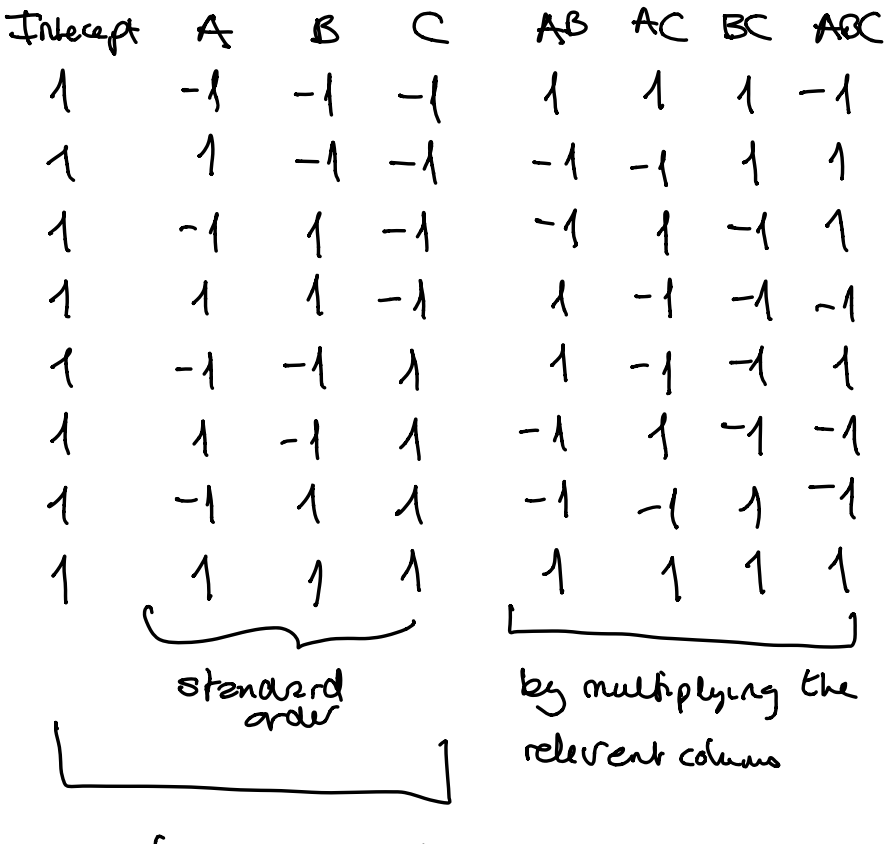

perform experiment

If and on:

\n(1) Show that any two columns 
$$
s
$$
 for all  $s$  and  $s$  for all  $s$  and  $s$  for all  $s$  and  $s$  for all  $s$  and  $s$  for all  $s$  and  $s$  for all  $s$  and  $s$  for all  $s$  and  $s$  for all  $s$  and  $s$  for all  $s$  and  $s$  for all  $s$  and  $s$  are not defined as:

\n(a) For  $s$  and  $s$  are not defined as:

\n(a) For  $s$  and  $s$  are not defined as:

\n(b) For  $s$  and  $s$  are not defined as:

\n(c) For  $s$  and  $s$  are not defined as:

\n(d) For  $s$  and  $s$  are not defined as:

\n(e) For  $s$  and  $s$  are not defined as:

\n(f) For  $s$  and  $s$  are not defined as:

\n(g) For  $s$  and  $s$  are not defined as:

\n(g) For  $s$  and  $s$  are not defined as:

\n(h) For  $s$  and  $s$  are not defined as:

\n(i) For  $s$  and  $s$  are not defined as:

\n(ii) For  $s$  and  $s$  are not defined as:

\n(ii) For  $s$  and  $s$  are not defined as:

\n(iii) For  $s$  and  $s$  are not defined as:

\n(iv) For  $s$  and  $s$ 

3) And that 
$$
\sum_{i=1}^{n} x_{ij}^{2} = n
$$
.

Now: How does this 
$$
(1+2+3)
$$
 influence our formula for  
\n $\begin{pmatrix} 1 & 0 \\ 0 & 0 \end{pmatrix}$   $\begin{pmatrix} 1 & 0 \\ 0 & 0 \end{pmatrix}$   $\begin{pmatrix} 1+2+3 \\ 0 & 0 \end{pmatrix}$   $\begin{pmatrix} 1 & 0 \\ 0 & 0 \end{pmatrix}$   $\begin{pmatrix} 0 & 0 \\ 0 & 0 \end{pmatrix}$ 

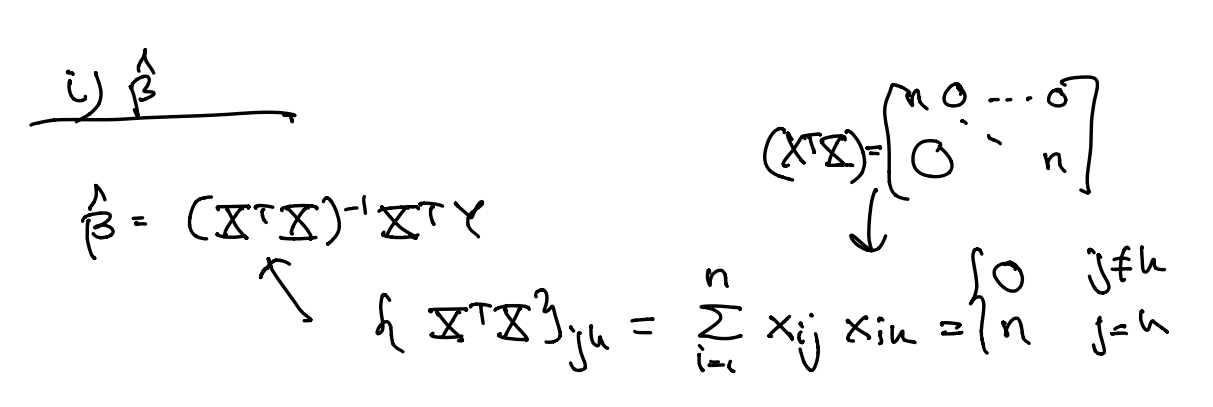

$$
\hat{\beta} = \begin{bmatrix} \frac{1}{n} & 0 & 0 \\ 0 & \frac{1}{n} & 0 \\ \vdots & \vdots & \ddots & \vdots \\ 0 & 0 & 0 & 0 \end{bmatrix} \begin{bmatrix} \frac{1}{n} & 0 & 0 \\ 0 & \frac{1}{n} & 0 \\ 0 & 0 & 0 \end{bmatrix} = \begin{bmatrix} \frac{1}{n} & \frac{1}{n} & \frac{1}{n} & \frac{1}{n} \\ \frac{1}{n} & \frac{1}{n} & \frac{1}{n} & \frac{1}{n} \\ \frac{1}{n} & \frac{1}{n} & \frac{1}{n} & \frac{1}{n} \end{bmatrix}
$$

$$
\hat{p}_{0} = \frac{1}{n} \sum_{i=1}^{n} \lambda \cdot y_{i} = \underbrace{\overline{y}}_{}
$$

Observe that 
$$
\beta_j
$$
 is only dependent on  $X_{ij}$  and  
not on  $X_{in}$   $ht_{ij}$  so  $\beta_j$  will not change  
if we charge the model.  $\leftarrow$  NEW now!

 $\mathcal{L}^{\text{max}}_{\text{max}}$  and  $\mathcal{L}^{\text{max}}_{\text{max}}$ 

(i) 
$$
(\hat{a} \times (\hat{a}) = (\tilde{x}^T \tilde{x})^{-1} \hat{a}^2
$$
  
\n
$$
= \begin{bmatrix} \frac{1}{n} & 0 & \cdot & 0 \\ 0 & \frac{1}{n} & 0 & \cdot \\ & & & \cdot & \cdot \\ & & & & \cdot & \cdot \end{bmatrix} \begin{bmatrix} a^2 & so & \sqrt{a} \cdot (\hat{a})^2 = \hat{a}^2 \\ \frac{1}{n} & 0 & \frac{1}{n} \\ & & & \cdot & \cdot \end{bmatrix}
$$
\nand  $(a_0 \cdot (\hat{a})^2) \hat{b}^2 = 0$  for all  $j \neq k$ 

iii)  
\n
$$
35T = 55E + 85R
$$
  
\n $\sum_{i=1}^{n} (y_i - \bar{y})^2 = \sum_{i=1}^{n} (y_i - \hat{y})^2 + \sum_{i=1}^{n} (\hat{y}_i - \bar{y})^2$   
\n $\overline{y} = \sum_{i=1}^{n} 6y_i - \sum_{i=0}^{n-1} 6y_i - \sum_{i=1}^{n-1} 6y_i - \sum_{i=1}^{n$ 

$$
SSR = \sum_{i=1}^{n} (y_{i}^{n} - \bar{y})^{2} = \sum_{i=1}^{n} \left( \sum_{j=b}^{p-1} \hat{y}_{j} \cdot x_{ij} - \hat{y}_{b} \right)^{2}
$$
\n
$$
= \sum_{i=1}^{n} (y_{i}^{n} + \sum_{j=1}^{n} \hat{y}_{j} x_{ij} - \hat{y}_{b})^{2} = \sum_{i=1}^{n} (\sum_{j=1}^{p} \hat{y}_{j} x_{ij})^{2}
$$
\n
$$
= \sum_{i=1}^{n} (y_{i}^{n} + \sum_{j=1}^{n} \hat{y}_{j} x_{i} - \sum_{i=1}^{n} \hat{y}_{j} x_{i} + \sum_{i=1}^{n} \sum_{j=1}^{n} (y_{i}^{n} + \sum_{i=1}^{n} \hat{y}_{i} x_{i} + \sum_{i=1}^{n} \sum_{j=1}^{n} x_{i} x_{i} + \sum_{i=1}^{n} \sum_{j=1}^{n} x_{
$$

### TMA4267 Linear Statistical Models V2017 (L18) Part 4: Design of Experiments Full  $2^k$  factorial designs DOE Effects, estimating variability and performing inference Compulsory DOE project

#### Mette Langaas

Department of Mathematical Sciences, NTNU

To be lectured: March 24, 2017

### Last lesson - and today:

- $\triangleright$  Observational studies vs. designed experiments.
- $\triangleright$  Still linear regression, but now with  $k$  factors each with only 2 levels.
- $\blacktriangleright$  Effect coding, orthogonal columns in design matrix.
- $\blacktriangleright$  2<sup>k</sup> full factorial design.
- ▶ Simplified formulas for  $\hat{\boldsymbol{\beta}}$ ,  $\text{Cov}(\hat{\boldsymbol{\beta}})$  and SSE.
- $\blacktriangleright$  From parameter estimated to main and interaction effects.
- $\blacktriangleright$  Inference.
- $\triangleright$  Compulsory exercise 4: the DOE project

Part 4 is based on Tyssedal: Design of experiments note.

Experiment from Box, Hunter, Hunter, Statistics for Experimenters, page 321.

- $\blacktriangleright$  A: depth of planting  $(0.5$  inch or 1.5 inch)
- B: watering daily (once or twice)
- $\blacktriangleright$  C: type of lima bean (baby or large)
- $\blacktriangleright$  Y: yield

Research question: what is the combination of A, B, C giving the highest yield?

# Design of experiments (DOE) terminology

- $\blacktriangleright$  Variables are called factors, and denoted A, B, C, ...
- $\triangleright$  We will only look at factors with two levels:
	- $\blacktriangleright$  high, coded as  $+1$  or just  $+$ , and,
	- $\blacktriangleright$  low, coded as  $-1$  or just  $-$ .

 $\blacktriangleright$  The lima beans example had three factors with two levels, thus  $2^3=$  $=8$  possible combinations. In general  $\kappa$  factors with two levels gives  $2^k$ possible combinations.

Standard notation for  $2^3$ experiment (responses for lima beans included)

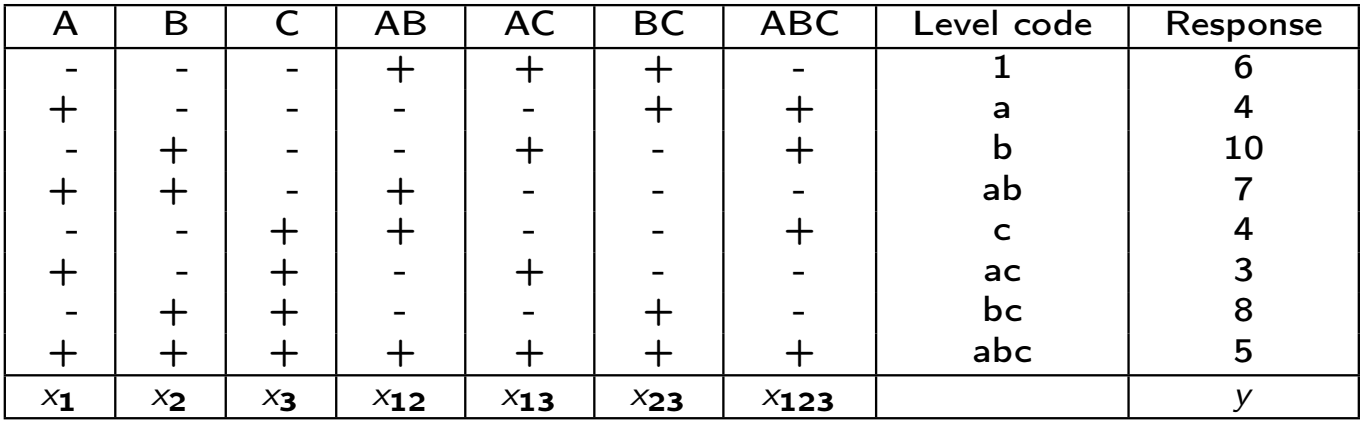

# Results from last lecture:  $2^k$  full factorial

Known from Part 2:  $\hat{\boldsymbol{\beta}} = (\boldsymbol{X}^{\mathsf{T}})$  $(\boldsymbol{X})^{-1}\boldsymbol{X}^{\mathsf{T}}\boldsymbol{Y}$  and  $\text{Cov}(\hat{\boldsymbol{\beta}})=\sigma$ 2  $(\boldsymbol{X}^{\mathsf{T}} %{\mbox{\boldmath$  $\boldsymbol{X})^{-1}.$ 

- $\blacktriangleright$  The design matrix is chosen so that the columns (containing -1 and 1) are orthogonal, and thus
	- $\blacktriangleright$   $\sum_{i=1}^n x_{ij}x_{ik} = 0$  for all combinations of the columns of the design matrix  $\boldsymbol{X}$ .

$$
\sum_{i=1}^n x_{ij}^2 = n.
$$

- $\blacktriangleright$  The orthogonal columns lead to that the following formulas are easy to interpret and calculate:
	- $\blacktriangleright$   $\bm{X}^T\bm{X} =$  diagonal matrix with  $n$  on the diagonal.

$$
\triangleright \hat{\beta}_j = \frac{1}{n} \sum_{i=1}^n x_{ij} Y_i.
$$

$$
\blacktriangleright \operatorname{Var}(\hat{\beta}_j) = \frac{\sigma^2}{n}.
$$

• 
$$
\text{Cov}(\hat{\beta}_j, \hat{\beta}_k) = 0
$$
 for all  $j \neq k$ .

$$
\blacktriangleright \text{SSR} = \sum_{j=1}^{p-1} \hat{\beta}_j^2.
$$

See class notes for L17 for details on the derivation.

Lima beans example: full  $2^3$ factorial design

- $\triangleright$  A: depth of planting (0.5 inch or 1.5 inch)
- B: watering daily (once or twice)
- $\blacktriangleright$  C: type of lima bean (baby or large)
- $\blacktriangleright$  Y: yield

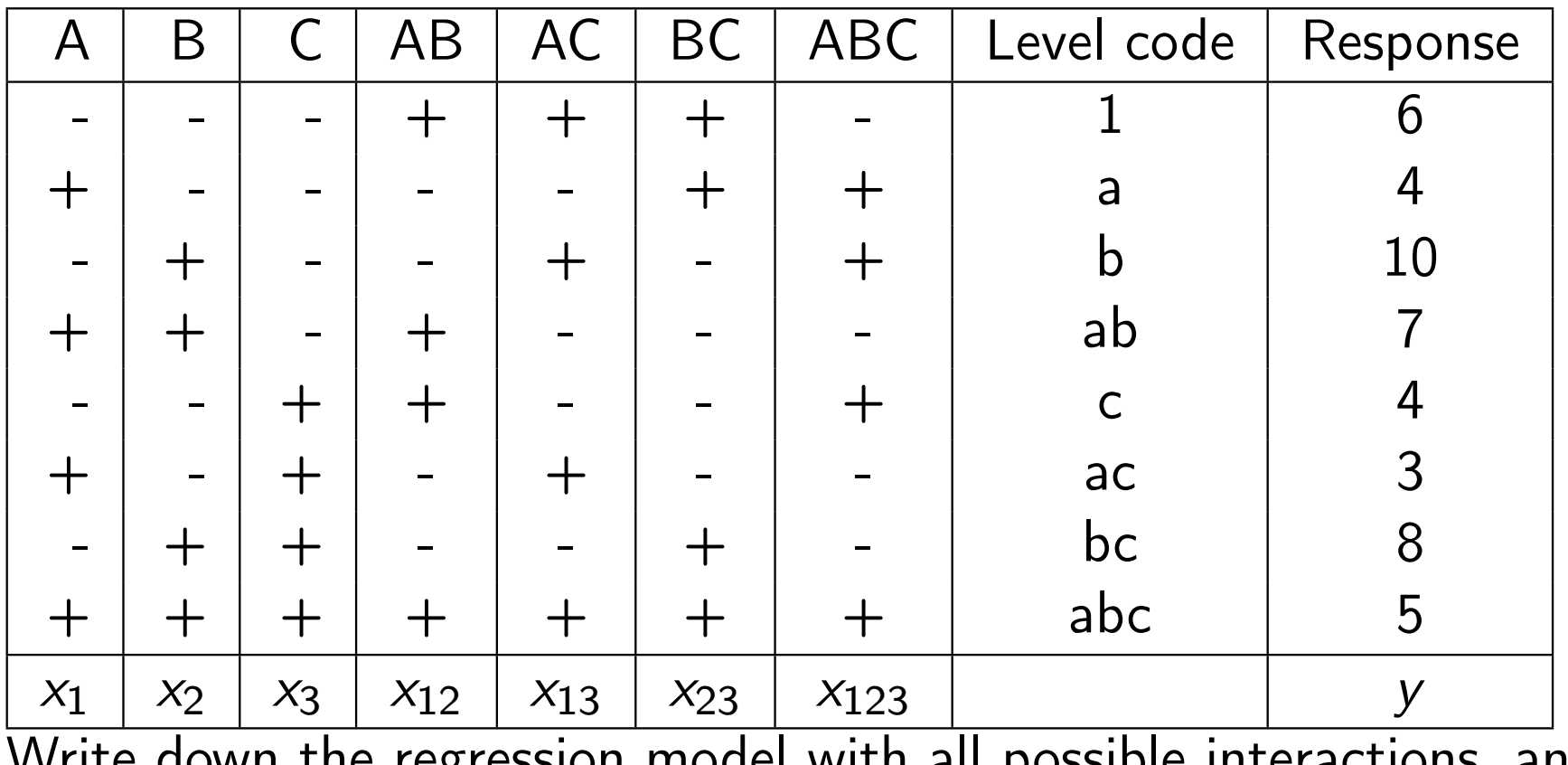

Write down the regression model with all possible interactions, and find  $\hat{\boldsymbol{\beta}}_j = \frac{1}{n}\sum_{i=1}^n x_{ij}$   $Y_i$  for the A and the AB columns.

### Main effects in DOE

### Main effect of A

$$
\widehat{A} = 2\widehat{\beta}_1 \n= \frac{y_2 + y_4 + y_6 + y_8}{4} - \frac{y_1 + y_3 + y_5 + y_7}{4}
$$

Interpretation: mean response when  $A$  is high MINUS mean response when A is low. Similarily, main effect of B

$$
\widehat{B} = 2\widehat{\beta}_{2}
$$
  
= 
$$
\frac{y_3 + y_4 + y_7 + y_8}{4} - \frac{y_1 + y_2 + y_5 + y_6}{4}
$$

Interpretation: mean response when  $B$  is high MINUS mean response when  $B$  is low.

#### **Main effects plot for y**

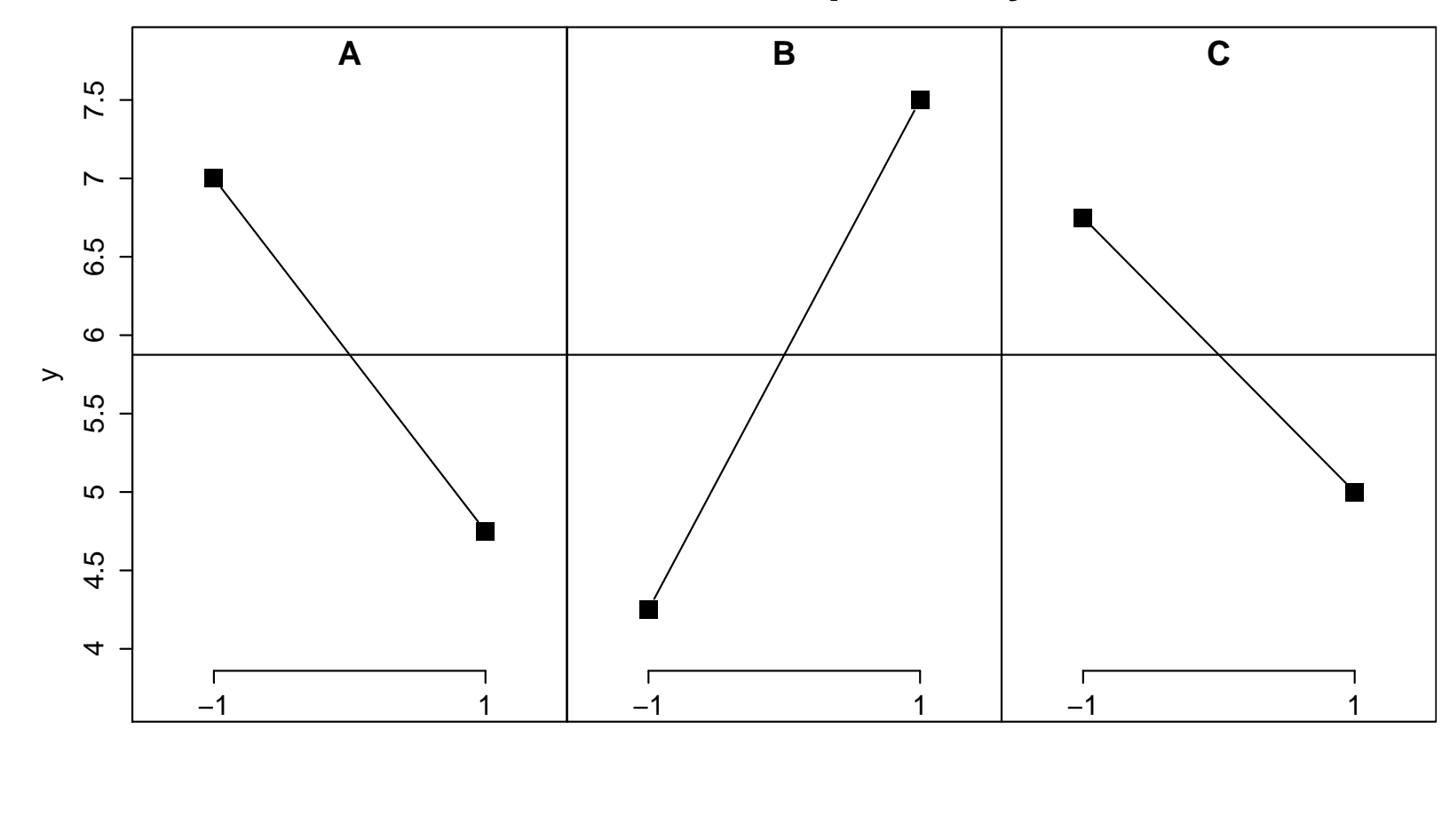

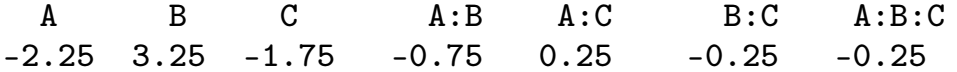

Explain the main effects in plain words!

A: depth (0.5 or 1), B: watering daily (once, twice), C: type (baby, large).

### Interaction effect in DOE

- $\blacktriangleright$  What is the terpretation in DOE associated with  $\beta_{12}$ ?
- In DOE  $2\hat{\beta}_{12}$  is denoted  $\widehat{AB}$  and is called the estimated interaction effect between A and <sup>B</sup>.

$$
\widehat{AB} = 2\widehat{\beta}_{12}
$$
\n
$$
= \frac{\text{estimated main effect of } A \text{ when } B \text{ is high}}{2}
$$
\n
$$
= \frac{\text{estimated main effect of } A \text{ when } B \text{ is low}}{2}
$$
\n
$$
= \frac{\text{estimated main effect of } B \text{ when } A \text{ is high}}{2}
$$
\n
$$
= \frac{\text{estimated main effect of } B \text{ when } A \text{ is low}}{2}
$$

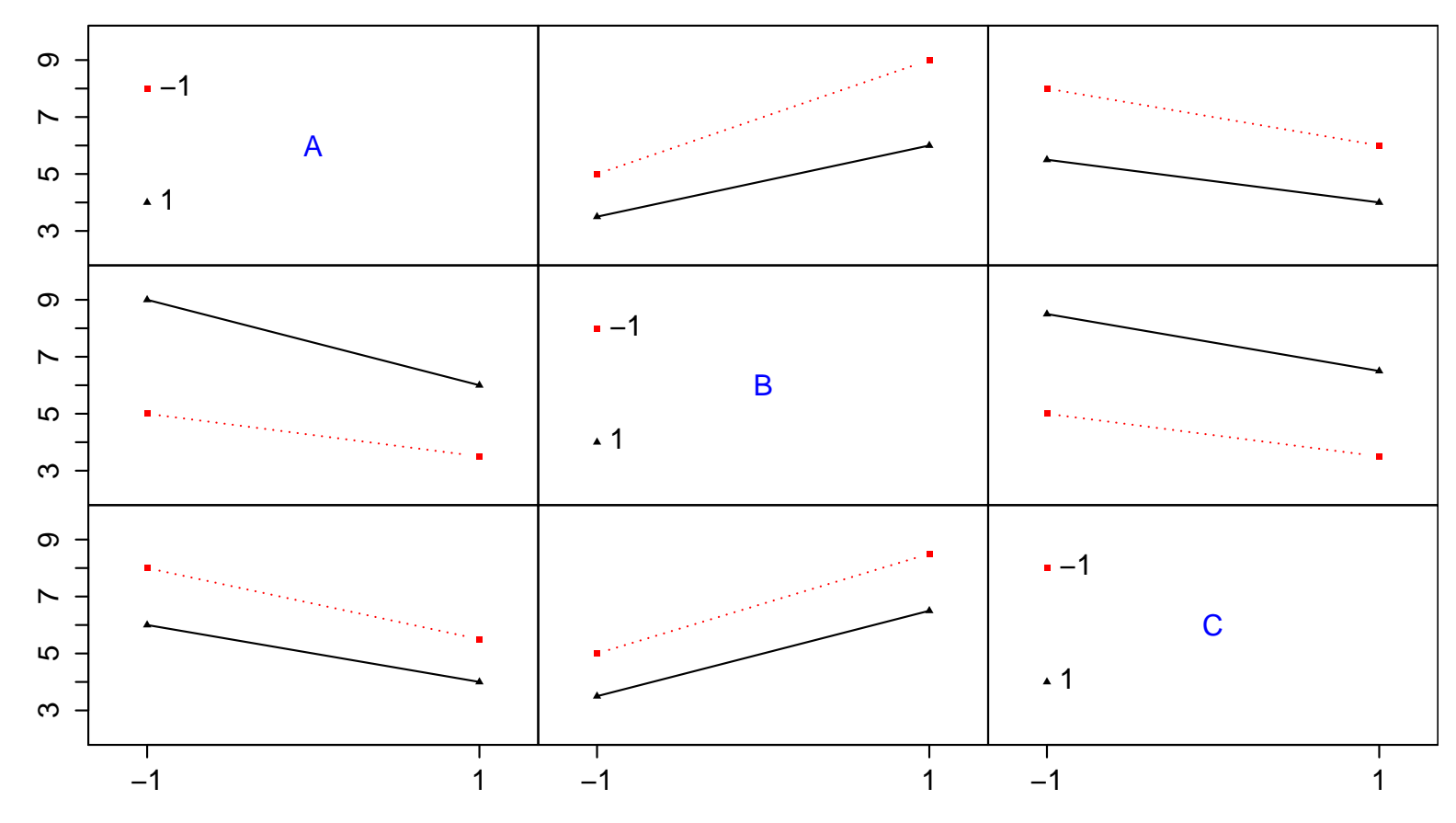

#### **Interaction plot matrix for y**

A B C A:B A:C B:C A:B:C $-0.25$  $-2.25$   $3.25$   $-1.75$   $-0.75$   $0.25$   $-0.25$ 

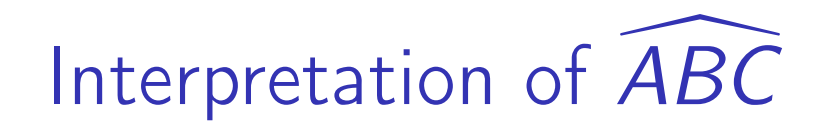

- $\blacktriangleright$   $\widehat{ABC}$  $ADC =$  $\frac{1}{2}$ AB $\widehat{AB}$  interaction when  $C$  is at the high level - $\frac{1}{2}$ AB $\widehat{AB}$  interaction when  $C$  is at the low level.
- $\triangleright$  Or, two other possible interpretation with swapped placed for  $A, B$  and  $C$ .
- $\blacktriangleright$  And remember that  $AB$  $\overline{\phantom{1}}$  $_{4D}=$  $\frac{1}{2}\widehat{A}$  main effect when  $B$  is at the high level -  $\frac{1}{2}\widehat{A}$  main effect when  $B$  is at the low level.

# R: DOE set-up for lima beans

```
> library(FrF2)> plan <- FrF2(nruns=8,nfactors=3,randomize=FALSE)creating full factorial with 8 runs ...> planA B C1 -1 -1 -12 \t1 -1 -13 -1 1 -14 1 1 -15 -1 -1 16 1 -1 17 -1 1 18 1 1 1class=design, type= full factorial
```
But, the experiment should be performed in *random order*. We use R to find the random order, and then we choose randomize=TRUE. I haveused randomize=FALSE here because the y-values were easier to read inin standard order.

### R: DOE add response

```
> y \leftarrow c(6, 4, 10, 7, 4, 3, 8, 5)> y[1] 6 4 10 7 4 3 8 5> plan <- add.response(plan,y)> planA B C y1 -1 -1 -1 62 \t1 -1 -1 43 -1 1 -1 104 1 1 -1 75 -1 -1 1 46 1 -1 1 37 -1 1 1 88 1 1 1 5class=design, type= full factorial
```
# R: DOE lm and effect

- >  $lm3 \leftarrow lm(y^{\sim}(.)^{3}$ ,data=plan)
- > MEPlot(lm3)
- > IAPlot(lm3)
- > effects <- 2\*lm3\$coeff
- > effects

(Intercept) A1 B1 C1 A1:B1 A1:C1 B1:C1 A1:B1:C111.75 -2.25 3.25 -1.75 -0.75 0.25 -0.25 -0.25

# $2^k$  full factorial

- $\blacktriangleright$  There are *k* factors: A, B, C, ..., and
- $\triangleright$  2=each factor has two levels.
- $\blacktriangleright$  There are  $2^k$ possible experiments.
- $\blacktriangleright$  We have in total 2<sup>k</sup> parameters to be estimated:
	- $\blacktriangleright$  1 intercept
	- $\blacktriangleright$   $k = \binom{k}{1}$  main effects: A, B, C, ...
	- $\blacktriangleright$   $\binom{k}{2}$  two factor interactions: AB, AC, .., BC, BD,...
	- $\blacktriangleright$   $\binom{k}{3}$  three factor interactions: ABC, ABD, ABE, ...

$$
\blacktriangleright \cdots
$$

$$
\blacktriangleright \binom{k}{k} = 1 \; k \text{ factor interaction}.
$$

$$
Y = \beta_0 + \beta_1 x_1 + \beta_2 x_2 + \cdots + \beta_k x_k + \beta_{12} x_{12} + \cdots + \beta_{k-1,k} x_{k-1,k} + \beta_{123} x_{123} + \cdots + \beta_{k-2,k-1,k} x_{k-2,k-1,k} + \beta_{12...k} x_{12...k} + \varepsilon
$$

## Geometric interpretation of effects

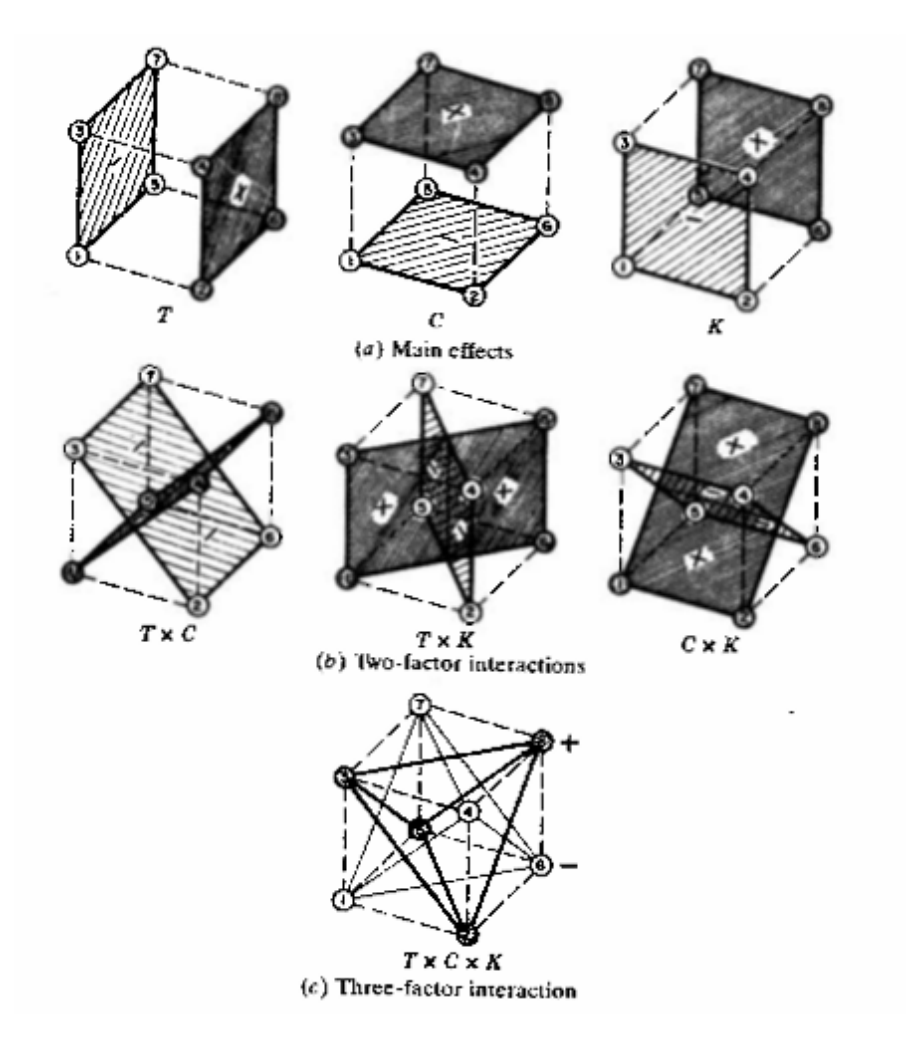

## Lima beans: significant effects?

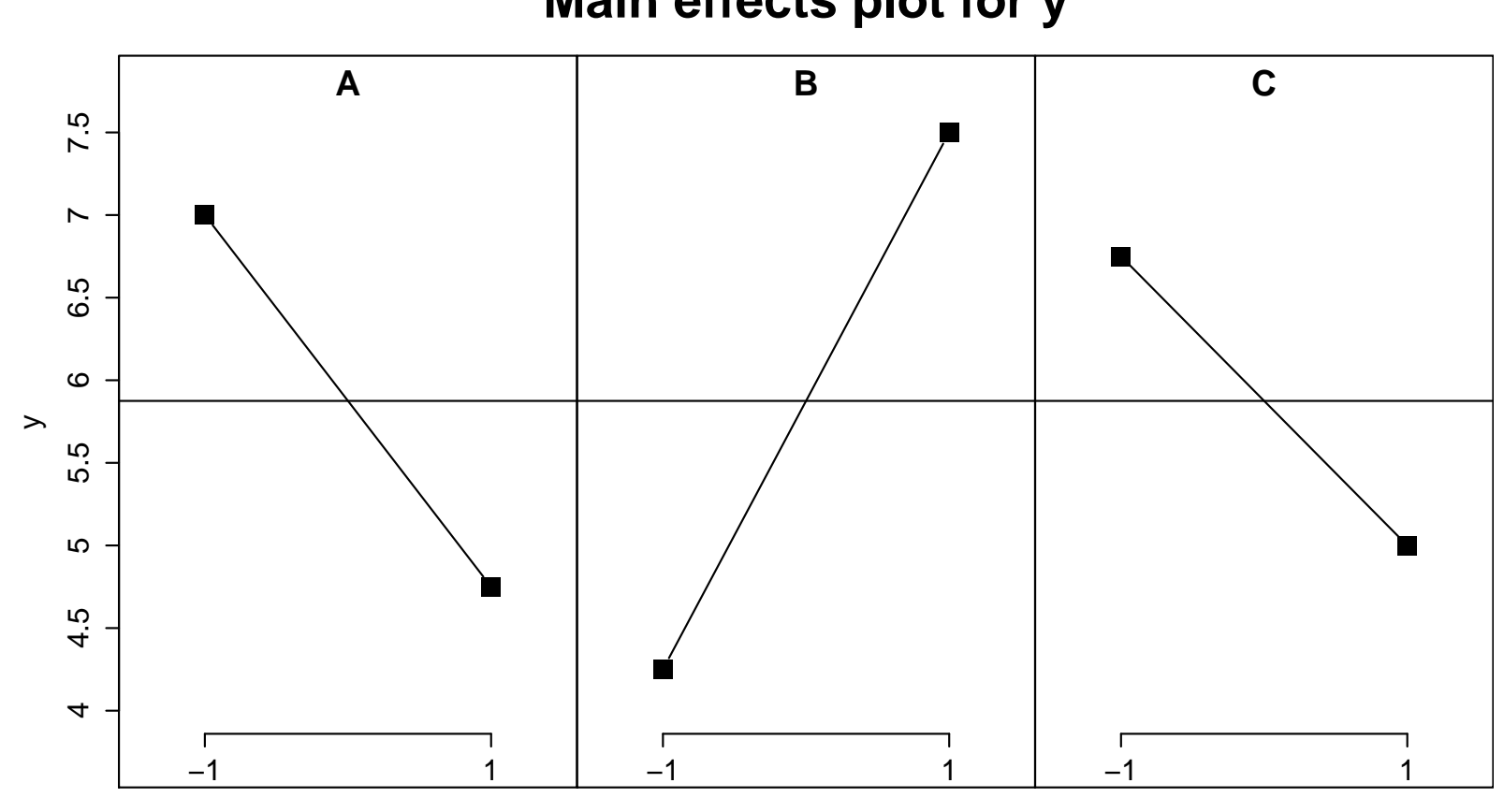

**Main effects plot for y**

A B C A:B A:C B:C A:B:C $-0.25$  $-2.25$   $3.25$   $-1.75$   $-0.75$   $0.25$   $-0.25$ 

## Lima beans: significant effects?

> summary(lm3)

#### Call:

 $lm.default(formula = y \sim (.)^23$ , data = plan)

Residuals:

ALL 8 residuals are 0: no residual degrees of freedom!

#### Coefficients:

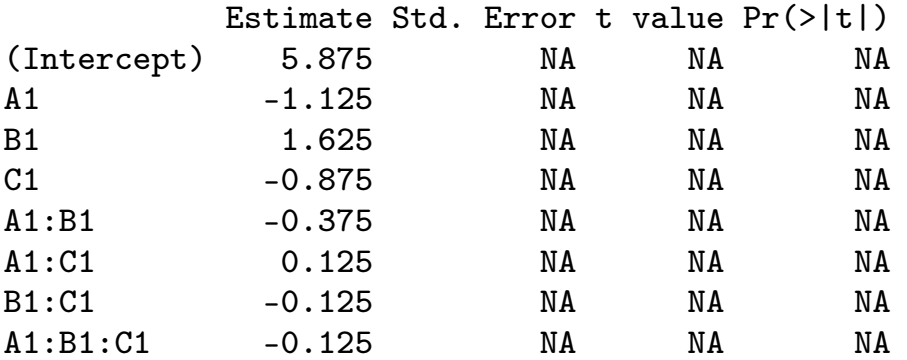

Residual standard error: NaN on 0 degrees of freedomMultiple R-squared: 1,Adjusted R-squared: NaNF-statistic: NaN on 7 and 0 DF, p-value: NA

#### Estimation of  $\sigma$ 2

- 1. Perform replicates, estimate the full model and use  $\bm{s}$ 2 fromregression model.
- 2. Assuming specified higher order interactions are zero(changing the regression model).
- 3. If the two above is not possible: Lenth's Pseudo StandardError (PSE).

# Three factors in three full replicates

**In Lima beans experiment from Box, Hunter, Hunter page 321.** 

- $\triangleright$  A: depth of planting (0.5 inch or 1.5 inch)
- B: watering daily (once or twice)
- ▶ C: type of limabean (baby or large)
- $\blacktriangleright$  Y: yield
- $\blacktriangleright$   $r = 3$ : Performed in three full replicate experiments, i.e. three measurements for each combination of A, B and C.
- $\blacktriangleright$  We then have  $(r-1)2^3=$  $= 2 \cdot 8 = 16$  degrees of freedom for estimating the error variance.
- $\blacktriangleright$  Estimates follow automatically. Perform this for yourself. R code on course www-page.

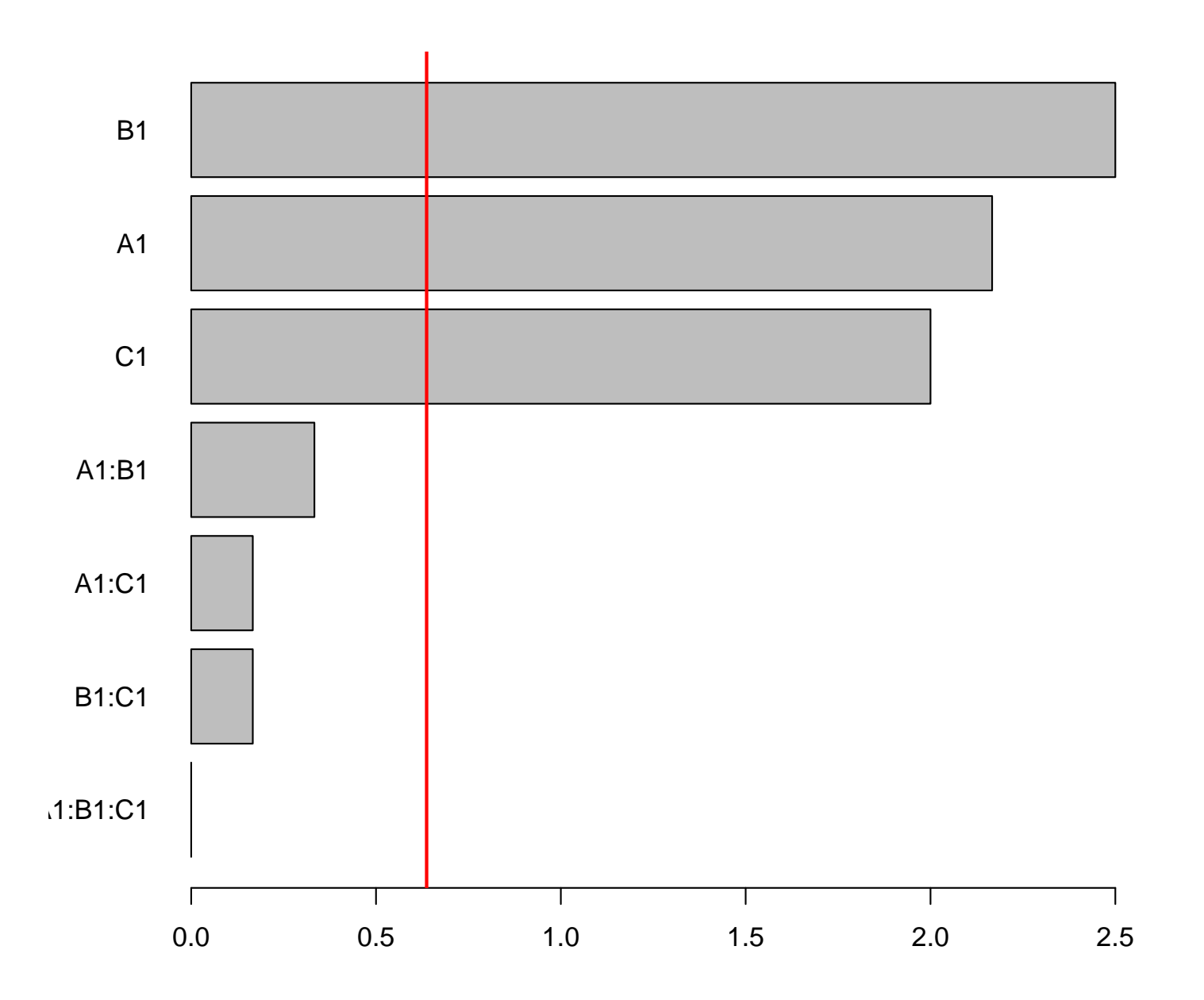

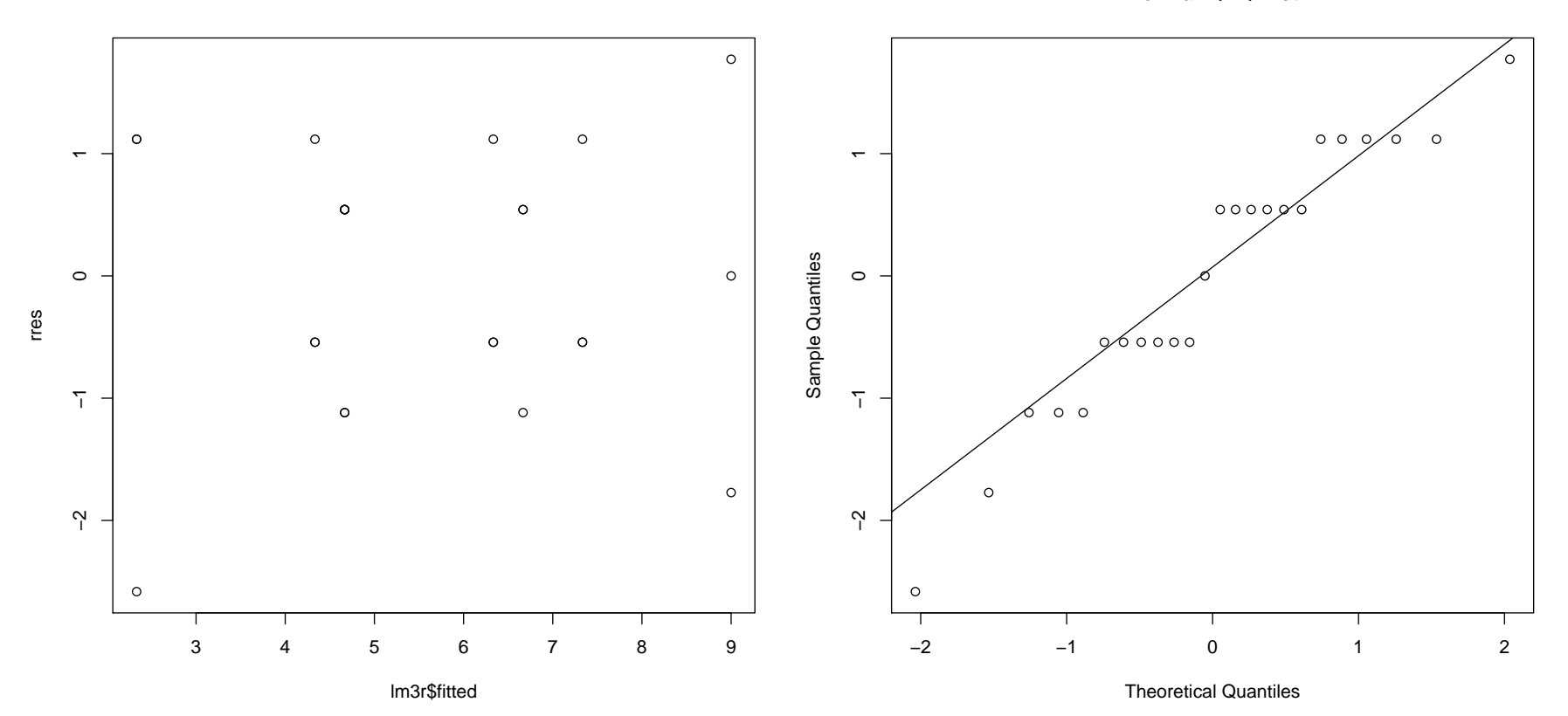

**Normal Q−Q Plot**

# ANOVA output: R

Analysis of Variance Table

Response: yDf Sum Sq Mean Sq F value Pr(>F) A 1 28.167 28.167 52.0000 2.075e-06 \*\*\* B 1 37.500 37.500 69.2308 3.319e-07 \*\*\*  $C = 1 24.000 24.000 44.3077 5.517e-06$  \*\*\* A:B 1 0.667 0.667 1.2308 0.2837 A:C 1 0.167 0.167 0.3077 0.5868 B:C 1 0.167 0.167 0.3077 0.5868 A:B:C 1 0.000 0.000 0.0000 1.0000 Residuals 16 8.667 0.542

# Back to no extra replicates: Lima beans with only maineffects

```
> lm1 <- lm(y<sup>\sim</sup>.,data=plan)
> summary(lm1)Coefficients:
Estimate Std. Error t value Pr(>|t|)(Intercept) 5.8750 0.2165 27.135 1.1e-05 ***A1 -1.1250 0.2165 -5.196 0.00653 **
B1 1.6250 0.2165 7.506 0.00169 **
C1 -0.8750 0.2165 -4.041 0.01559 *---
Signif. codes: 0 '***' 0.001 '**' 0.01 '*' 0.05 '.' 0.1 ' ' 1Residual standard error: 0.6124 on 4 degrees of freedomMultiple R-squared: 0.9614,Adjusted R-squared: 0.9325
F-statistic: 33.22 on 3 and 4 DF, p-value: 0.002755> anova(lm1)Analysis of Variance TableResponse: yDf Sum Sq Mean Sq F value Pr(>F)A 1 10.125 10.125 27.000 0.006533 **
B 1 21.125 21.125 56.333 0.001686 **
C 1 6.125 6.125 16.333 0.015585 *Residuals 4 1.500 0.375
```
Back to no extra replicates: Assuming specified higher order interactions are zeroResult that is JUST a curiosity

 $\blacktriangleright$  In general

$$
\widehat{\mathit{Effect}}_j \sim \mathit{N}(\mathit{Effect}_j, \sigma^2_{\mathit{effect}})
$$

 $\blacktriangleright$  If we assume that the effect is zero  $(\beta_j=0)$ , then  $\mathrm{E}(\mathit{Effect}_{j}) = 0$  and

$$
E(\widehat{\mathsf{Effect}}_j^2) = \sigma_{\mathsf{effect}}^2
$$

 $\blacktriangleright$  Thus  $\widehat{\mathit{Effect}}^2_j$ is an unbiased estimator of  $\sigma$  $_{\mathsf{effect}}^2$  if  $\beta_j=0.$ If several effects are assumed to be 0, we use the average of the  $\widehat{Effect}^2_j$ to estimate  $\sigma$ 2 effect.

#### Lima beans estimated effects: full model

Estimated effects (2\*coeff):(Intercept) A1 B1 C1 A1:B1 A1:C1 B1:C1 A1:B1:C111.75 -2.25 3.25 -1.75 -0.75 0.25 -0.25 -0.25Analysis of Variance Table Df Sum Sq Mean Sq F value Pr(>F)A 1 10.125 10.125 B 1 21.125 21.125  $C = 1 6.125 6.125$ A:B 1 1.125 1.125  $A:C$  1 0.125 0.125  $0.125$ B:C 1 0.125 0.125A:B:C 1 0.125 0.125Residuals 0 0.000

# Lenth's PSE

- Let  $\mathsf{C}_1,\mathsf{C}_2,\ldots,\mathsf{C}_m$  be estimated effects, e.g.  $\hat{\mathsf{A}},\hat{\mathsf{B}},\widehat{\mathsf{AB}}$ 4 $B$ , etc.
	- 1. Order absolute values  $|\mathit{C}_{j}|$  in increasing order.
	- 2. Find the median of the  $|\mathit{C}_j|$  and compute preliminary estimate

$$
s_0=1.5\cdot \mathsf{median}_j|\mathit{C}_j|
$$

3. Take out the effects  $\mathit{C}_{j}$  with  $|\mathit{C}_{j}|\geq2.5\cdot s_{0}$  and find the median of the rest of the  $|\mathcal{C}_j|.$  Then PSE is this median multiplied by 1.5, i.e.

$$
\mathsf{PSE} = 1.5 \cdot \mathsf{median}\{|C_j| : |C_j| < 2.5s_0\}
$$

and this is Lenth's estimate of  $\sigma_{\mathit{effect}}.$ 

4. Lenth has suggested empirically that the degrees of freedom tobe used with PSE is  $m/3$  where  $m$  is the initial number of effects in the algorithm (intercept not included). Thus we claim as significant the effects for which  $|\c{C_j}| > t_{\alpha/2,m/3}\cdot \textit{PSE}$ .

# R: Pareto plot for Lima beans

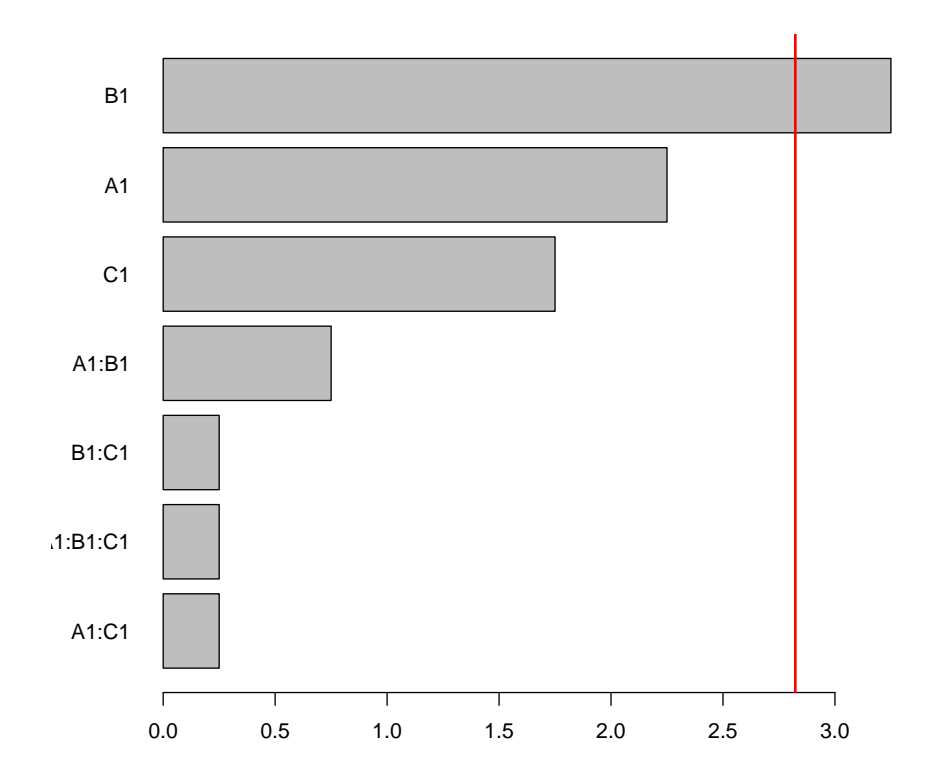

Pareto plot: ordered histogram of absolute value of estimatedeffects, Length sign line added.

# Which  $\nu$ ?

From the previous slide, connection between  $\nu$  and your chosen estimation method for  $\sigma$  and  $\sigma_{\mathsf{effect}}.$ 

- 1. If you have performed the  $2^k$ experiment  $\it r$  times, then  $\nu=(r-1)2^k.$
- 2. If  $m$  effects (preferrable higher order interactions) are assumed to be zero, then  $\nu=m.$
- 3. When Lenth's PSE is used, the degrees of freedom is

$$
\nu=\frac{2^k-1}{3}
$$

where  $2^k$   $-$  1 is the number of effects in the model, while the 3 in the denominator has been found empirically by Lenth.

# DOE workflow

- 1. Set up full factorial design with  $k$  factors in R, and
- 2. randomize the runs.
- 3. Perform experiments, and enter data into R.
- 4. Fit a full model (all interactions) make Pareto-plot (with/without red line).
- 5. If you do not have replications, refit the data to a reducedmodel.
- $6.$  Assess model fit (residual plots, need transformations?).
- 7. Construct confidence intervals, assess significance.
- $8. \,$  Interpret you results (main and interaction plots).

# Example compulsory project

"From a seed to a nice plant"

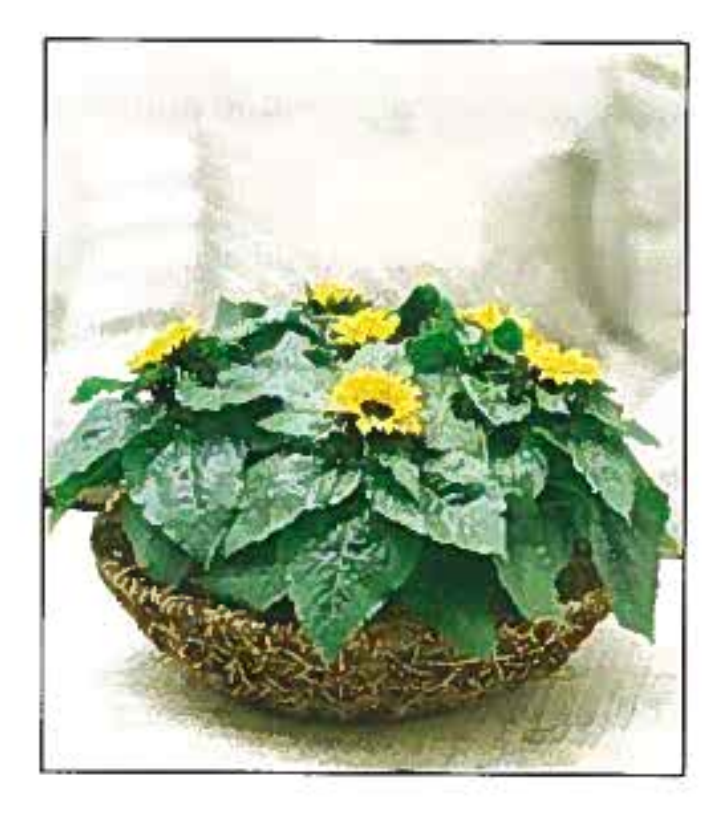

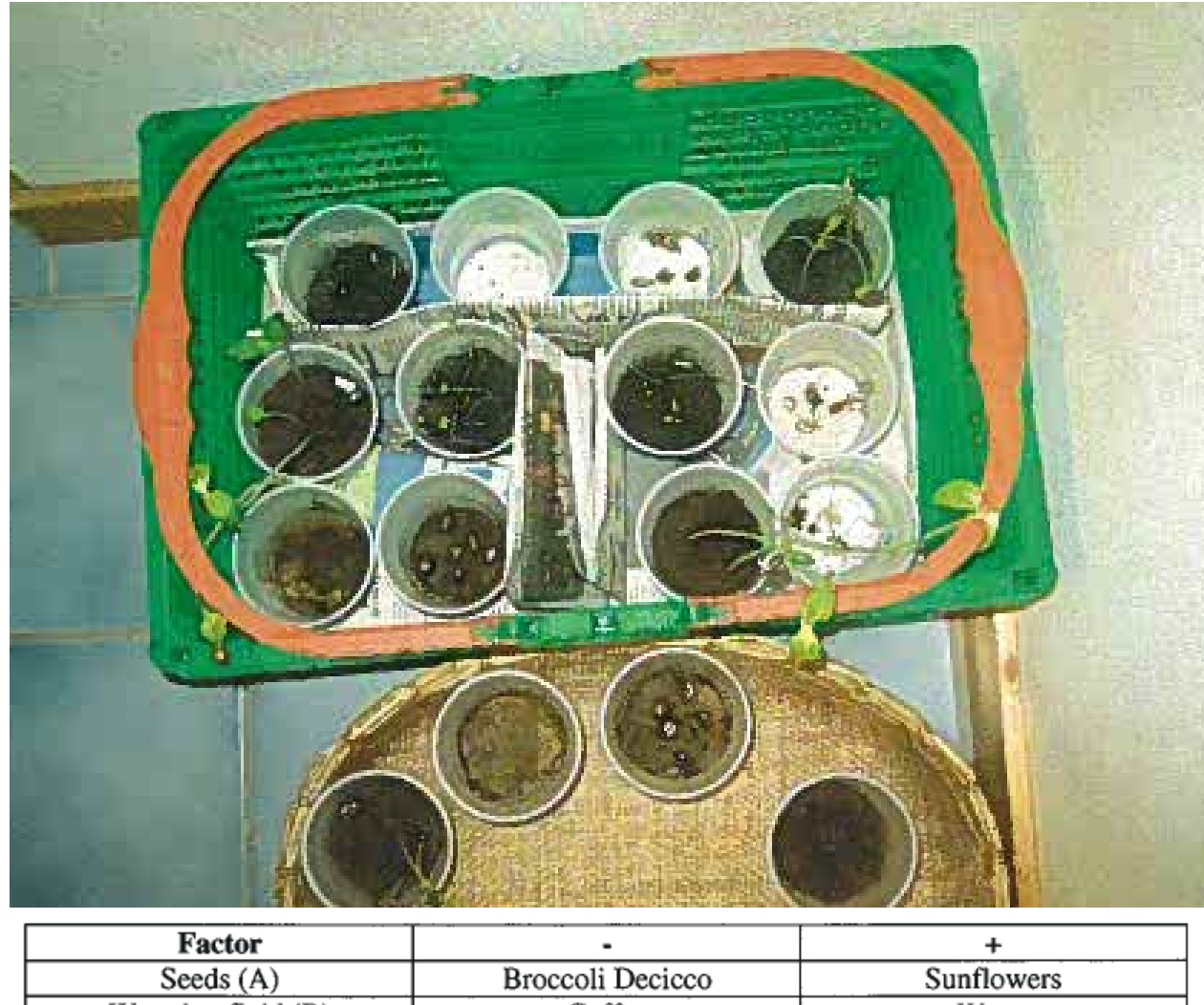

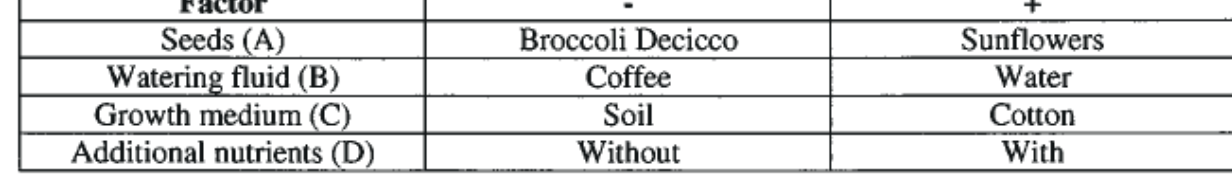

Response: length of plant after 8 days of growing.

# The experiments

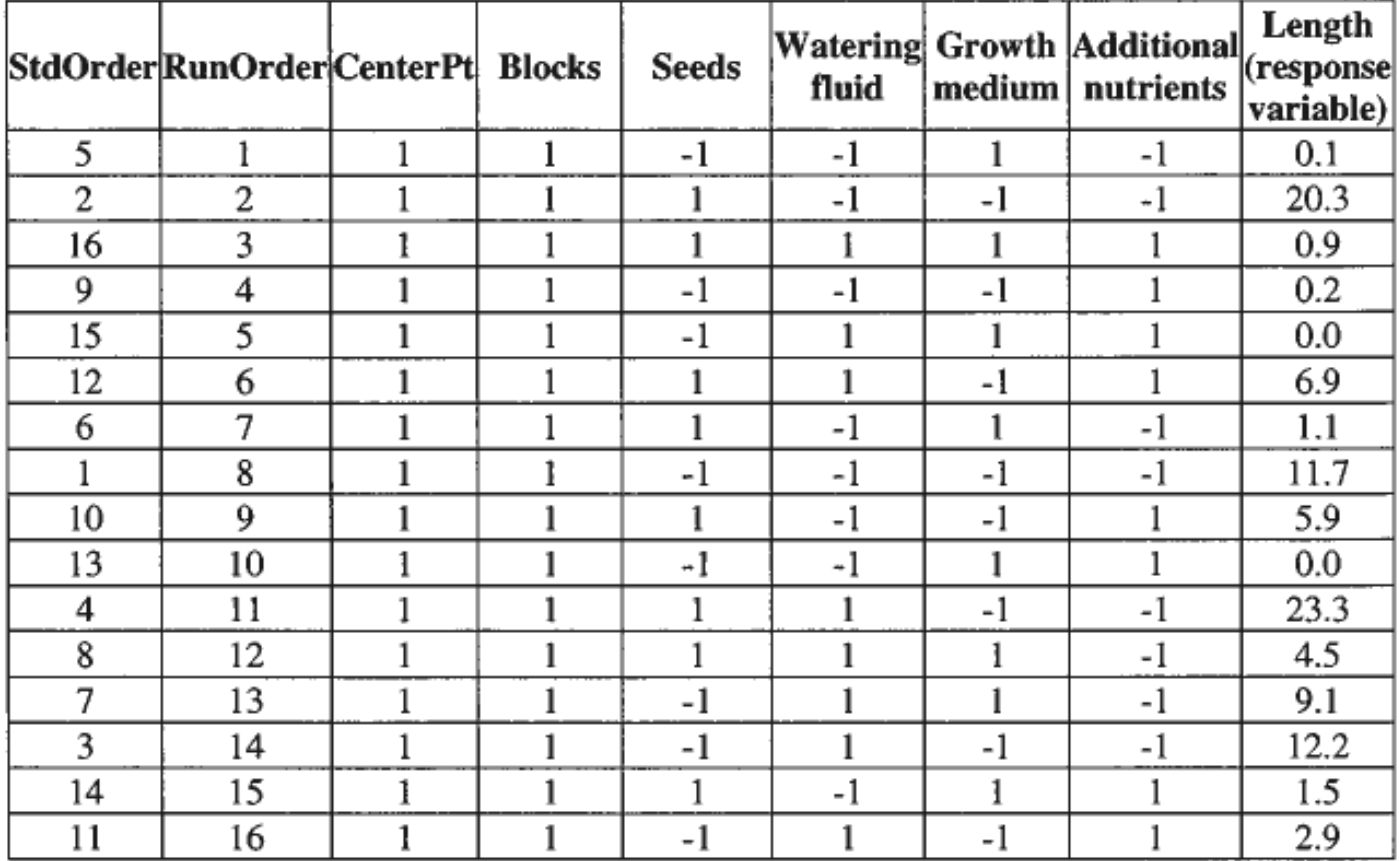

#### Full model

Estimated Effects and Coefficients for length (coded units)

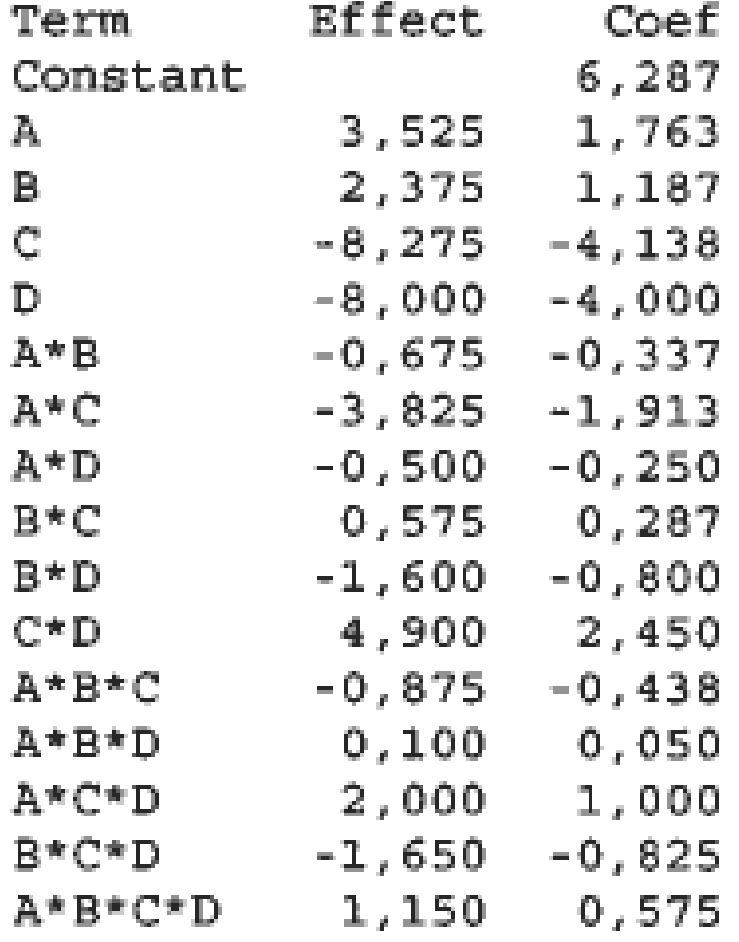

## Full model

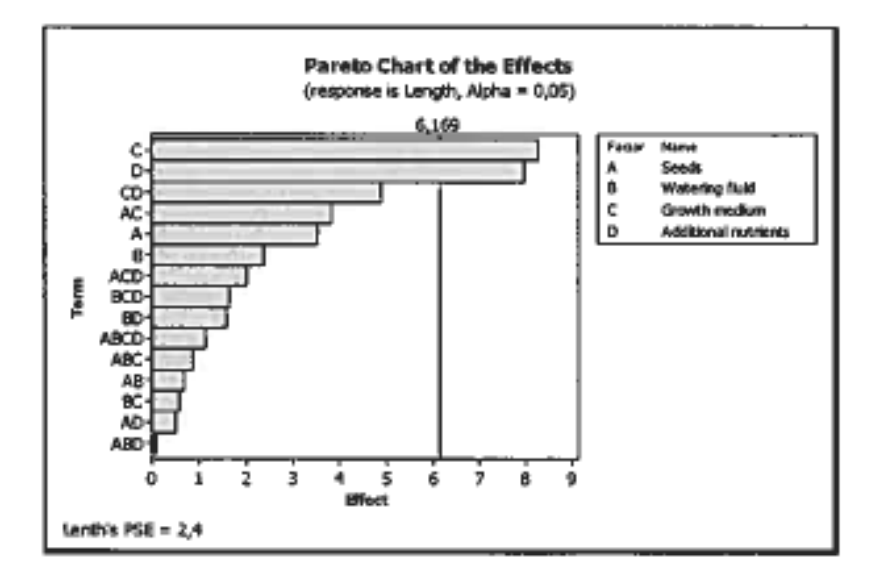

Figure 5.2 Pareto-chart of the effects with<br>terms up to  $4<sup>th</sup>$  order.

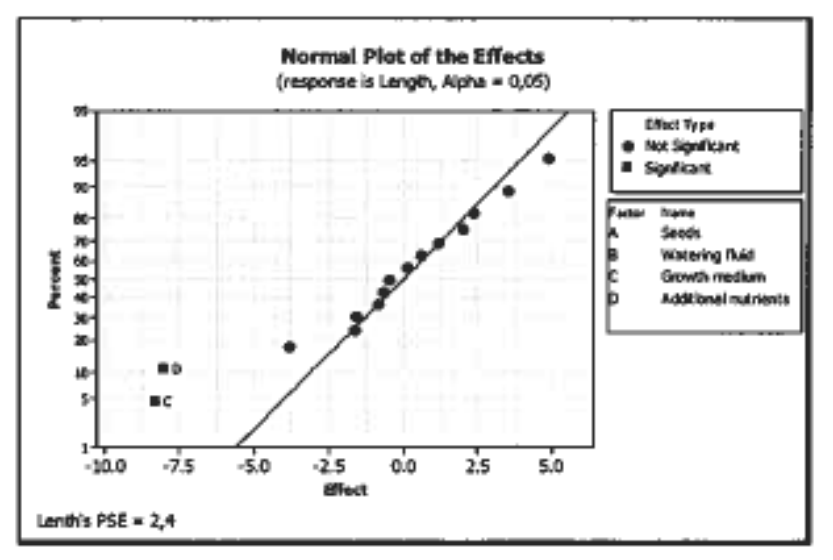

**Figure 5.3** Normal plot of the effects with terms<br>up to  $4<sup>th</sup>$  order.

# Inference

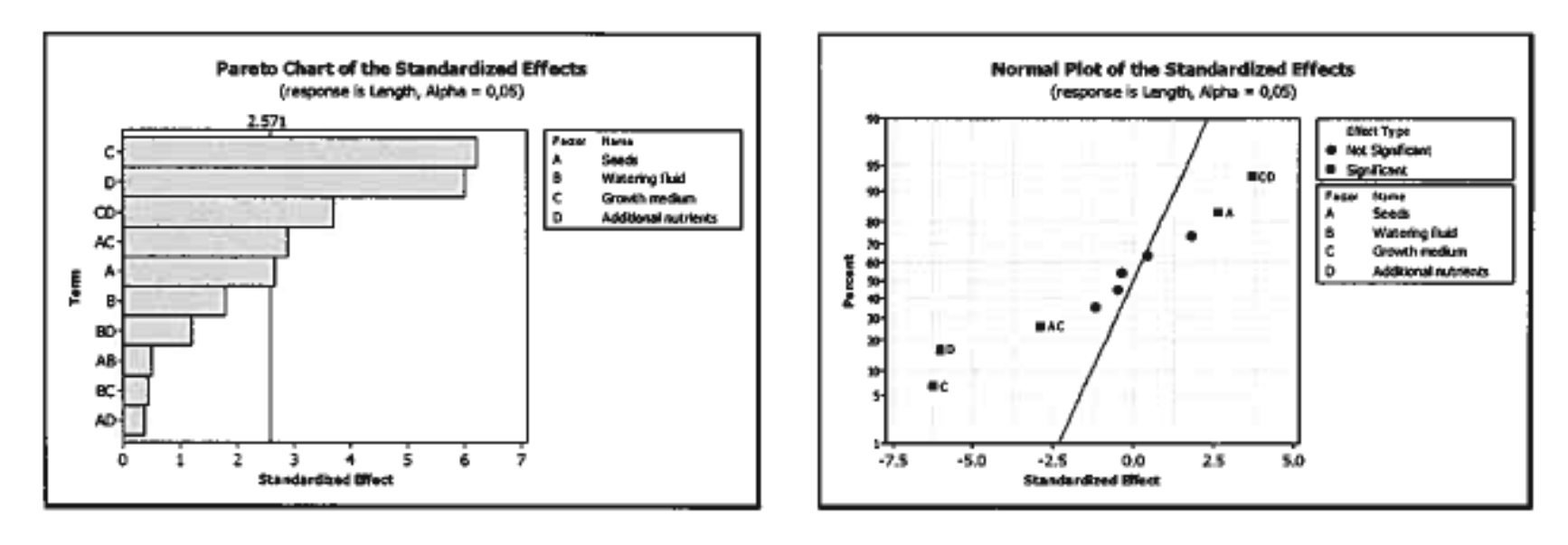

**Figure 5.6** Pareto-chart of the effects with<br>terms up to  $2<sup>nd</sup>$  order.

**Figure 5.7** Normal plot of the effects with terms<br>up to  $2^{nd}$  order.

A, C and D, AC and CD found to be significant.

# Interpretation: Interaction plots

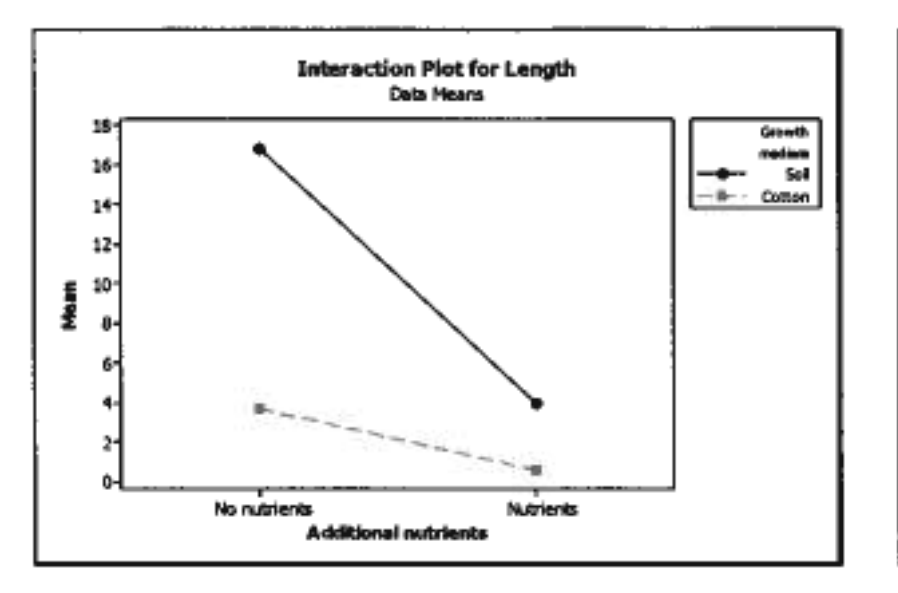

Figure 6.1 Interaction plot between growth medium and additional nutrients (CD).

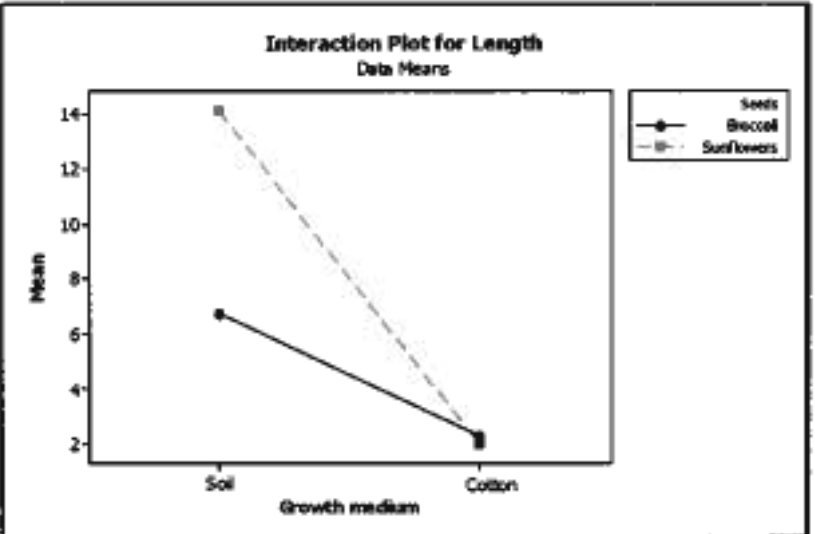

Figure 6.2 Interaction plot between seeds and growth medium (AC).

# The practical issues (1)

- ▶ You may work alone, or in groups of two.
- ▶ You need to perform a multiple regression experiment consisting of 16 trials - that is,  $n=16$  observations.
- $\blacktriangleright$  The response that is measure should be continuous, so that the response itself or a transformation of the response in aregression model can be seen to be normally distributed. ( It is also possible to assume that a response with at least 7 orderedcategories can be seen as continuous.)
- ▶ You choose 3 or 4 factors with two levels each that might influence your response (it is possible to choose more factors, but then you need to do a so called fractional factorial designto be lectured soon).

# The practical issues (2)

- $\blacktriangleright$  If you choose 3 factors you need to perform all possible combinations of the 3 factors two times  $(2.2.2=8)$ , if you choose 4 factors you need to perform all possible combinations only once  $(2\cdot 2\cdot 2\cdot 2=16).$  If you choose more than 4 factors you need to study the "factional factorials" to find out whichof the possible combinations you perform.
- $\triangleright$  A very important aspect of performing the 16 trials is that the trials should be independent and performed in a randomizedorder (why?). You use R to randomize the experiments for you.
- $\blacktriangleright$  Each experment should be a complete new experiment a genuine run replicate, unless you use blocking (not lectured yet). For example a block effect my be person or day.

"When genuine run replicates are made under a given set of experimental conditions, the variation between the associatedobservations may be used to estimate the standard deviation of the effects. By *genuine* run replicated we mean that variation between runs made at the same experimental conditions is a reflection of thetotal variability afflicting runs made at different experimental conditions. This point requires careful consideration." From Box, Hunter, Hunter (1978, 2005): "Statistics for Experimenters", Ch.10.6.

## Genuine run replicates

Randomization of run order usually ensures that replicates are genuine. Pilot plant example: each run consists of

- 1. cleaning the reactor
- 2. inserting the appropriate catalyst carge
- 3. running the apparatus at at given temperature and a given feed concentration for 3 hrs to allow the process to settledown at the chosen experimental conditions, and
- 4. combining chemical analyses made on these samples.

A genuine run replicate must involve the taking of all these steps again. In particular, several chemical analyses from a single runwould provide only an estimate of *analytical* variance, usually only a small part of the run-to-run variance. From Box, Hunter, Hunter (1978, 2005): "Statistics for Experimenters", Ch.10.6.

# The practical issues (3)

- ▶ After you have performed all 16 experiments you need to record the response and enter it into the experiment you have designed in R.
- $\blacktriangleright$  Then you analyze the data, estimate effects, perform inference, check the model assumptions (RESIDUALS!), and explain your findings.

# The report (1)

- 1. Describe the problem you want to study. Why is this interesting? What prior knowledge do you have? What do youwant to achieve?
- 2. Selection of factors and levels: Which factors do you think are relevant to the problem described above? Which of thesefactors do you think is active/inert? Do you expect an interaction between some of the factors? Which levels shouldbe used, and why do you think these are reasonable? How canyou control that the factors really are at the desired level?
- 3. Selection of response variable: Which response variable will provide information about the problem described above? Arethere several response variables of interest? How should theresponse be measured? What can you say about the accuracyof these measurements?

# The report (2)

- 4. Choice of design: 2 k factorial, 2 k-p fractional factorial (resolution?)? Is it necessary or desirable to use a blocked design? Is it necessary or desirable with replicates?
- 5. Implementation of the experiment: Randomization. Describeany problems with the implementation.
- 6. Analysis of data: Calculation of effects and assessment of statistical significance. Use Lenth (not only), replicates or "setting some interactions to zero" to perform inference?Check the assumptions. RESIDUAL PLOTS!
- 7. Conclusion (explain main and interaction plots) and recommendations: Which conclusions can you draw from the experiment?

To get 10 points you need to have addressed all of these aspects ina correct manner! BUT - don't hand in more than 8 pages (included printout from R and plots)!

# I don't want to collect data!

- $\blacktriangleright$  Well, it is possible to instead analyse a observational data set (but talk to the lecturer first),
- $\triangleright$  or to perform a simulation experiment to investigate properties of the regression model.

# Supervision?

 $\triangleright$  See course page - several possibilities until deadline for hand-in on Tuesday May 2.

 $* = \text{or } \text{coded } \text{on}$ Ex: Lime beens 23. Write down the regression model with all possible  $x_{i0} = \beta_{0} + \beta_{1} \cdot x_{i1} + \beta_{2} \cdot x_{i2} + \beta_{3} \cdot x_{13}$ <br>As accepted the second of  $\beta_{1}$ interections. As Ac BL<br>+ BIR XL1. Xiz + B13 Xu. X.3 + B23 Xiz. X.5  $+$  p123  $X_M$  $X_{12}$  $X_{13}$  +  $\epsilon_3$  $\beta_1 = \frac{1}{8} \sum_{i=1}^{8} x_{i1} \cdot Y_i = \frac{1}{8} \left( -1.6 + 1.4 - 1.6 + ... + 1.5 \right)$ 

$$
= -1.125
$$

$$
\frac{\lambda}{\beta_{1}}=\frac{1}{2}\frac{y_{e}+y_{1}+y_{1}+y_{1}}{4}=\frac{1}{2}\frac{y_{1}+y_{3}+y_{5}+y_{7}}{4}
$$
\n
$$
\frac{\text{average of response}}{\text{where A is high}}=\frac{1}{2}\frac{y_{1}+y_{3}+y_{5}+y_{7}}{4}
$$
\n
$$
\frac{\text{average of response}}{\text{where A is high}}=\frac{1}{2}\frac{y_{1}+y_{3}+y_{5}+y_{7}}{4}
$$
\n
$$
\frac{\text{average of response}}{\text{where A is high}}
$$

 $\lambda$ 

#### DOE Effects

For each  $\beta'_{j}$  in the model (except  $\beta_{0}$ ) we define on effect to be  $E\{ket_i = 2.85$ Why? Bj gives the change (in y) when  $x_{ij}$  good hom O to 1, while Effect; gives the change when Xi, goes  $\int cos \theta = 1 + 1.$ Thus: Effect; = 2. Bj This Cunformately) nears that  $\frac{v}{n}$ <br>Vor (Effect;) = Vn (2.  $\hat{p}_j$ ) = 4. Var ( $\hat{p}_j$ ) =  $\frac{4\pi}{n}$  $t \rightarrow \infty$ WARNING

DE man effect: 
$$
2\hat{\beta}_1
$$
 for  $\hat{\beta}_1$ ,  $\hat{\beta}_2$ 

\nshow on in man effects plot

\n $25 \hat{\beta}_2 = 3.25$ 

\nus

\n15  $\hat{\beta}_2$  = 3.25

 $\mathbf{2}$ 

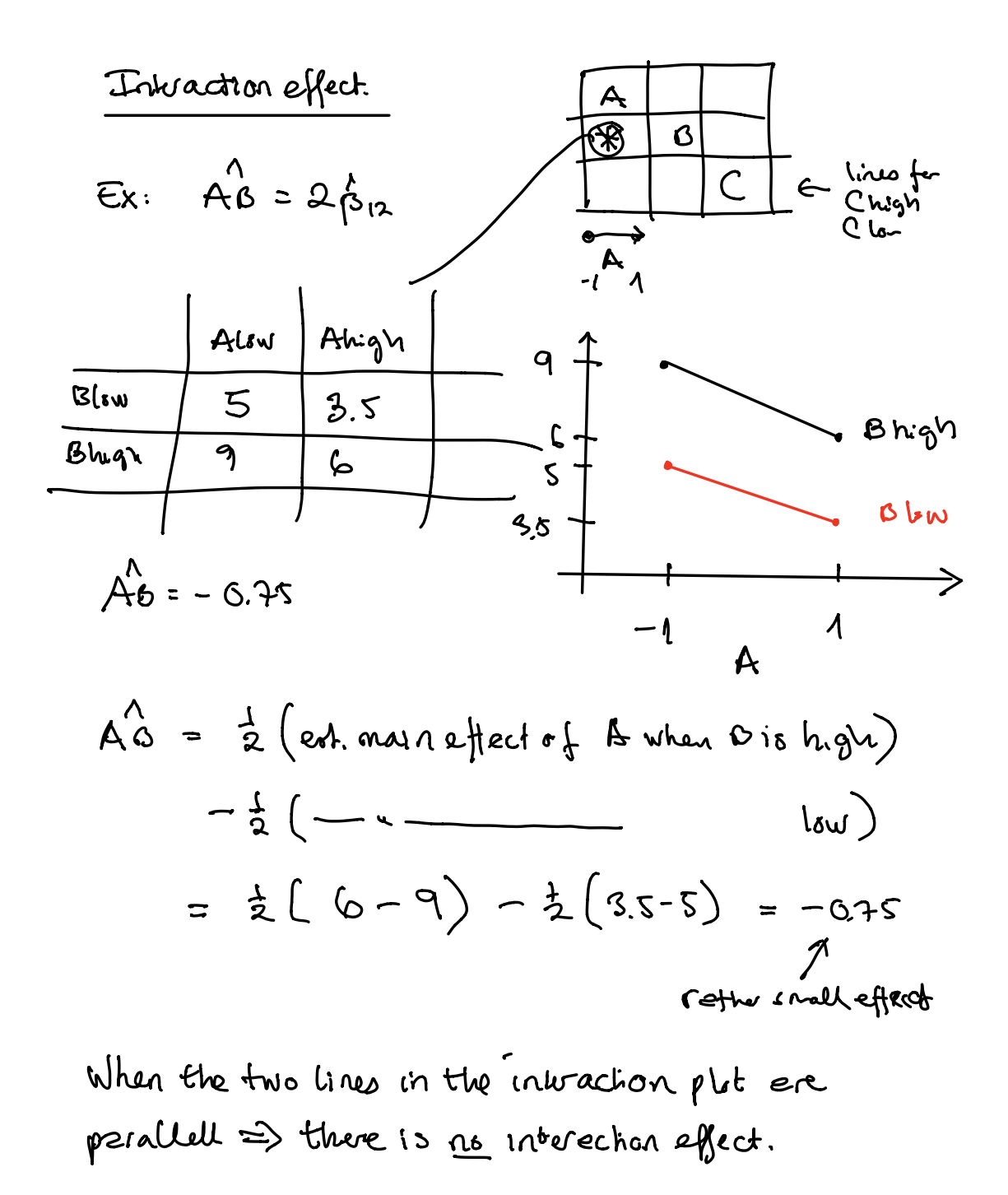
Signification effects  
\n
$$
H_{s} : E f |_{t} dt_{j} = 0
$$
 as  $H_{t} : E f |_{t} dt_{j} = 0$   
\n $2\beta$   
\n $\begin{pmatrix} \n\text{or equivalently:} & H_{s} : f_{j} = 0 & \text{or} & H_{t} : f_{j} = 0 \\
\text{Effect}_{s} = 2f_{j} & \frac{2}{n} \sum_{i=1}^{n} x_{i} & \text{or} & H_{t} : f_{j} = 0\n\end{pmatrix}$   
\n $E \begin{pmatrix} E | f_{t} dt_{j} &= 2f_{j} = \frac{2}{n} \sum_{i=1}^{n} x_{i} & \text{or} & H_{t} = 0 \\
\text{Var} \begin{pmatrix} 0 & 0 & 0 \\
0 & 0 & 0 \\
0 & 0 & 0\n\end{pmatrix} = 4 \cdot \text{Var} \begin{pmatrix} 0 & 0 & 0 \\
0 & 0 & 0 \\
0 & 0 & 0\n\end{pmatrix}$   
\n $\begin{pmatrix} \n\text{Var} \begin{pmatrix} 0 & 0 & 0 \\
0 & 0 & 0 \\
0 & 0 & 0\n\end{pmatrix} = 4 \cdot \text{Var} \begin{pmatrix} 0 & 0 & 0 \\
0 & 0 & 0 \\
0 & 0 & 0\n\end{pmatrix}$   
\n $\begin{pmatrix} \n\text{Var} \begin{pmatrix} 0 & 0 & 0 \\
0 & 0 & 0 \\
0 & 0 & 0\n\end{pmatrix} = 4 \cdot \text{Var} \begin{pmatrix} 0 & 0 & 0 \\
0 & 0 & 0 \\
0 & 0 & 0\n\end{pmatrix}$   
\n $\begin{pmatrix} \n\text{Var} \begin{pmatrix} 0 & 0 & 0 \\
0 & 0 & 0 \\
0 & 0 & 0\n\end{pmatrix} = 4 \cdot \text{Var} \begin{pmatrix} 0 & 0 & 0 \\
0 & 0 & 0 \\
0 & 0 & 0\n\end{pmatrix$ 

$$
95\% \text{ C}E: \int \mathbb{E}\{\text{fech}_j \pm t_{\frac{\alpha}{2},0} \cdot \text{Setlet}\}
$$
\n
$$
Hypothesis \text{ led:} \mathbb{E}\{\text{fech}_j - \theta \} > t_{\frac{\alpha}{2},0}
$$
\n
$$
\int \text{let}\left\{\text{fech}_j - \theta \right\} > t_{\frac{\alpha}{2},0}
$$
\n
$$
\int \text{let}\left\{\text{fech}_j\right\} > t_{\frac{\alpha}{2},0} \cdot \text{Setlet}
$$

1) Perform replication of a full 2<sup>h</sup> design.3 we  
\n
$$
\frac{1}{2}
$$
 for a better.  
\nBresto-plot: lærplet (honsonlad) of Effect  
\nwith red but at  $\frac{t_{z}}{z_{z}}$  or select  
\n $\frac{2t}{z_{z}}$   
\n $\frac{1}{z_{z}}$   
\n $\frac{1}{z_{z}}$   
\n $\frac{1}{z_{z}}$   
\n $\frac{1}{z_{z}}$   
\n $\frac{1}{z_{z}}$   
\n $\frac{1}{z_{z}}$   
\n $\frac{1}{z_{z}}$   
\n $\frac{1}{z_{z}}$   
\n $\frac{1}{z_{z}}$   
\n $\frac{1}{z_{z}}$   
\n $\frac{1}{z_{z}}$   
\n $\frac{1}{z_{z}}$   
\n $\frac{1}{z_{z}}$   
\n $\frac{1}{z_{z}}$   
\n $\frac{1}{z_{z}}$   
\n $\frac{1}{z_{z}}$   
\n $\frac{1}{z_{z}}$   
\n $\frac{1}{z_{z}}$   
\n $\frac{1}{z_{z}}$   
\n $\frac{1}{z_{z}}$   
\n $\frac{1}{z_{z}}$   
\n $\frac{1}{z_{z}}$   
\n $\frac{1}{z_{z}}$   
\n $\frac{1}{z_{z}}$   
\n $\frac{1}{z_{z}}$   
\n $\frac{1}{z_{z}}$   
\n $\frac{1}{z_{z}}$   
\n $\frac{1}{z_{z}}$   
\n $\frac{1}{z_{z}}$   
\n $\frac{1}{z_{z}}$   
\n $\frac{1}{z_{z}}$   
\n $\frac{1}{z_{z}}$   
\n $\frac{1}{z_{z}}$   
\n $\frac{1}{z_{z}}$   
\n $\frac{1}{z_{z}}$   
\n $\frac{1}{z_{z}}$   
\n $\frac{1}{z_{z}}$   
\n $\frac{1}{z_{z}}$   
\n $\frac{1}{z_{z}}$   
\n $\frac{1}{z_{z}}$   
\n $\frac{1}{z_{z}}$   
\n $\frac{$ 

2) Fit reduced would 
$$
\rightarrow
$$
 read off:  
Coriosify: Selfed can be calculated from the  
full model key:  $\frac{1}{m} \sum_{\substack{n=1\\ n \neq j}}^{\infty} c_{ij}e_{ik}$   
all effed; not part and

3) Lenth's method.

### TMA4267 Linear Statistical Models V2017 (L19) Part 4: Design of Experiments BlockingFractional factorial designs

#### Mette Langaas

Department of Mathematical Sciences, NTNU

To be lectured: March 28, 2017

### DOE workflow

- 1. Set up full factorial design with  $k$  factors in R, and
- 2. randomize the runs.
- 3. Perform experiments, and enter data into R.
- 4. Fit a full model (all interactions).
- 5. If you do not have replications, look at Pareto plots and, use this to suggest at reduced model (if possible). Refit the reduced model.
- $6.$  Assess model fit (residual plots, need transformations?).
- 7. Assess significance.
- $8. \,$  Interpret you results (main and interaction plots).

Why do you need to randomize the order in which you perform the experiments?

- To make the experiments
	- $\blacktriangleright$  A: random.
	- $\triangleright$  B: robust to external factors.
	- $\triangleright$  C: have constant variance.
	- $\blacktriangleright$  D: independent.

Vote at clicker.math.ntnu.no, TMA4267 classroom.

"When genuine run replicates are made under a given set of experimental conditions, the variation between the associatedobservations may be used to estimate the standard deviation of the effects. By *genuine* run replicated we mean that variation between runs made at the same experimental conditions is a reflection of thetotal variability afflicting runs made at different experimental conditions. This point requires careful consideration." From Box, Hunter, Hunter (1978, 2005): "Statistics for Experimenters", Ch.10.6.

### Genuine run replicates

Randomization of run order usually ensures that replicates are genuine. Pilot plant example: each run consists of

- 1. cleaning the reactor
- 2. inserting the appropriate catalyst charge
- 3. running the apparatus at at given temperature and a given feed concentration for 3 hrs to allow the process to settledown at the chosen experimental conditions, and
- 4. combining chemical analyses made on these samples.

A genuine run replicate must involve the taking of all these steps again. In particular, several chemical analyses from a single runwould provide only an estimate of *analytical* variance, usually only a small part of the run-to-run variance. From Box, Hunter, Hunter (1978, 2005): "Statistics for Experimenters", Ch.10.6.

## Pilot plant: A, B and C

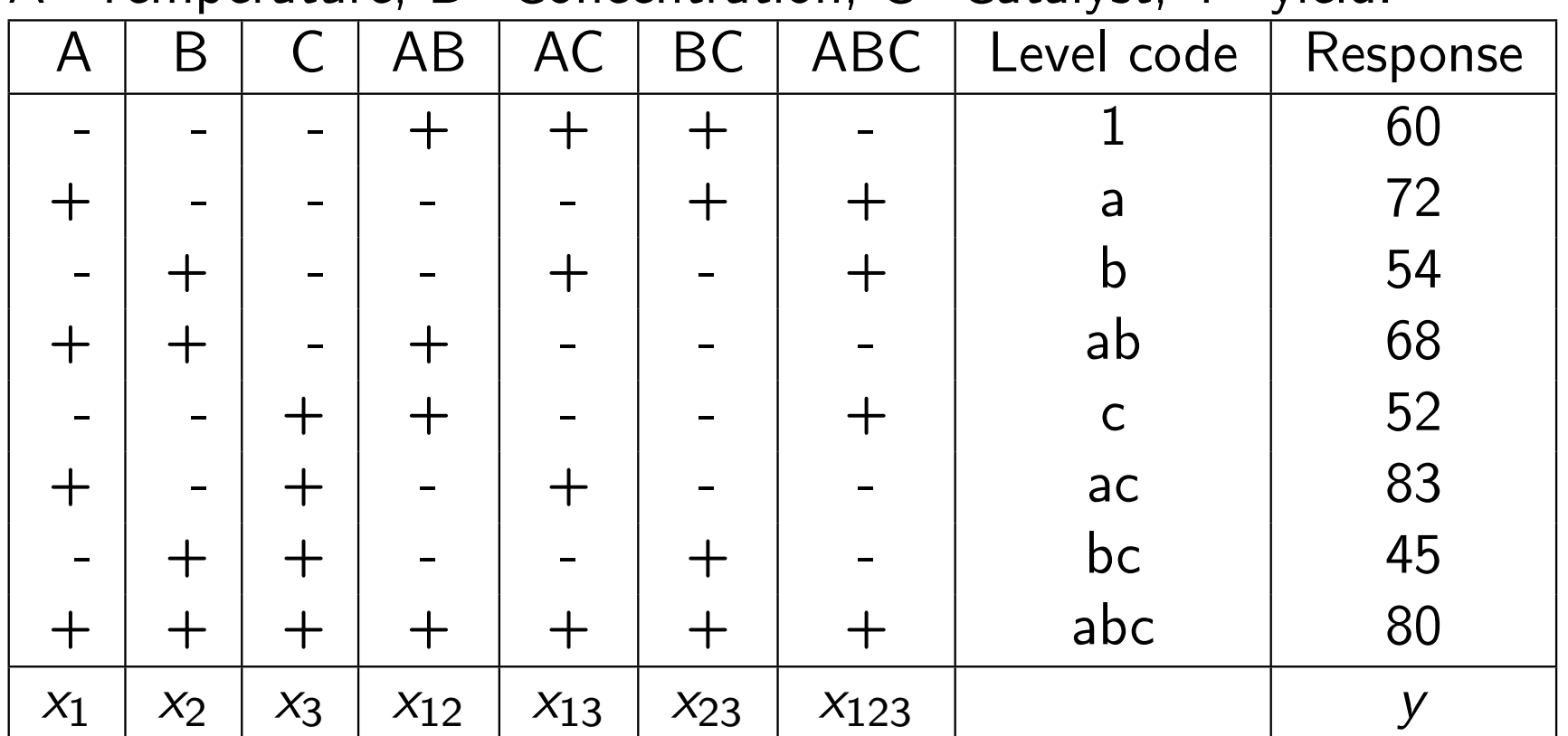

 $A=$ Temperature, B=Concentration, C=Catalyst, Y=yield.

### Block 1 consists of experiments with ABC=-1. Block 2 consists of experiments with ABC=1.

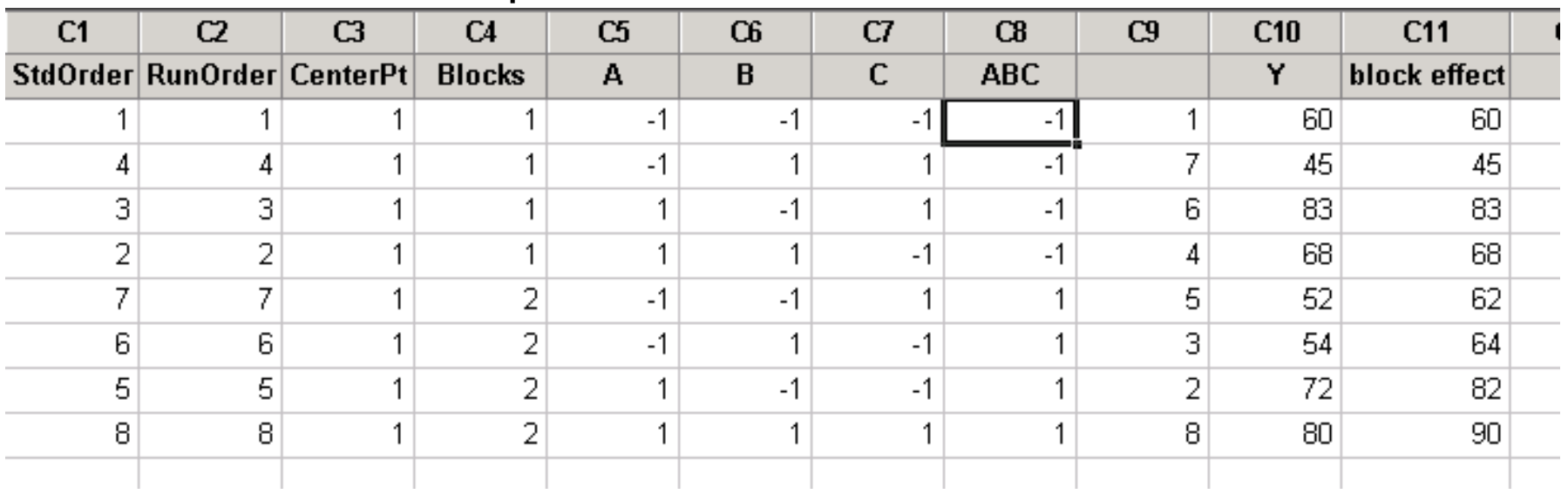

# Blocking on ABC

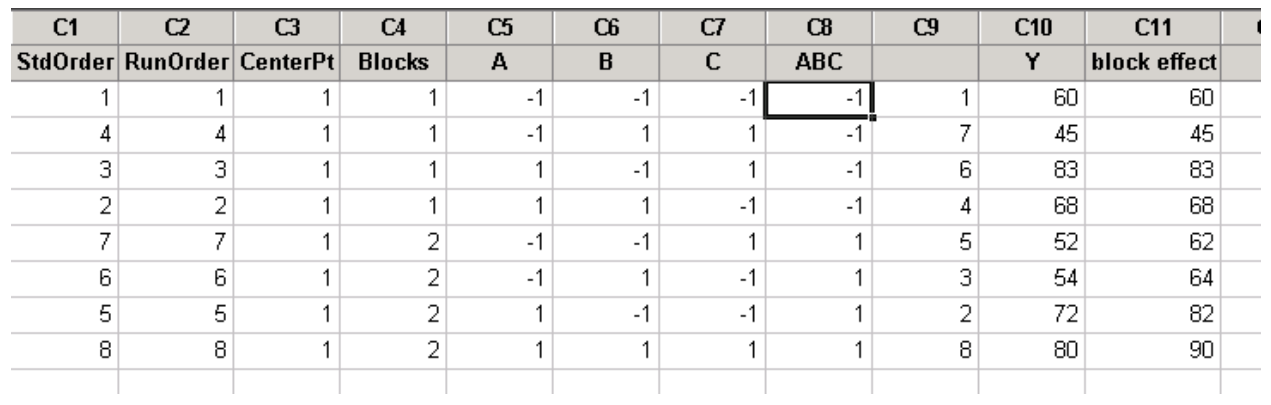

- $\triangleright$  ABC is counfunded with the block effect. We can not separate these two effects from eachother.
- $\blacktriangleright$  Suppose all values in block 2 is increased by 10 units.
	- $\blacktriangleright$  Then the estimated effect of ABC will increase by 10.
	- $\triangleright$  But all other estimated effects remain unchanged and these are the most important to estimate.

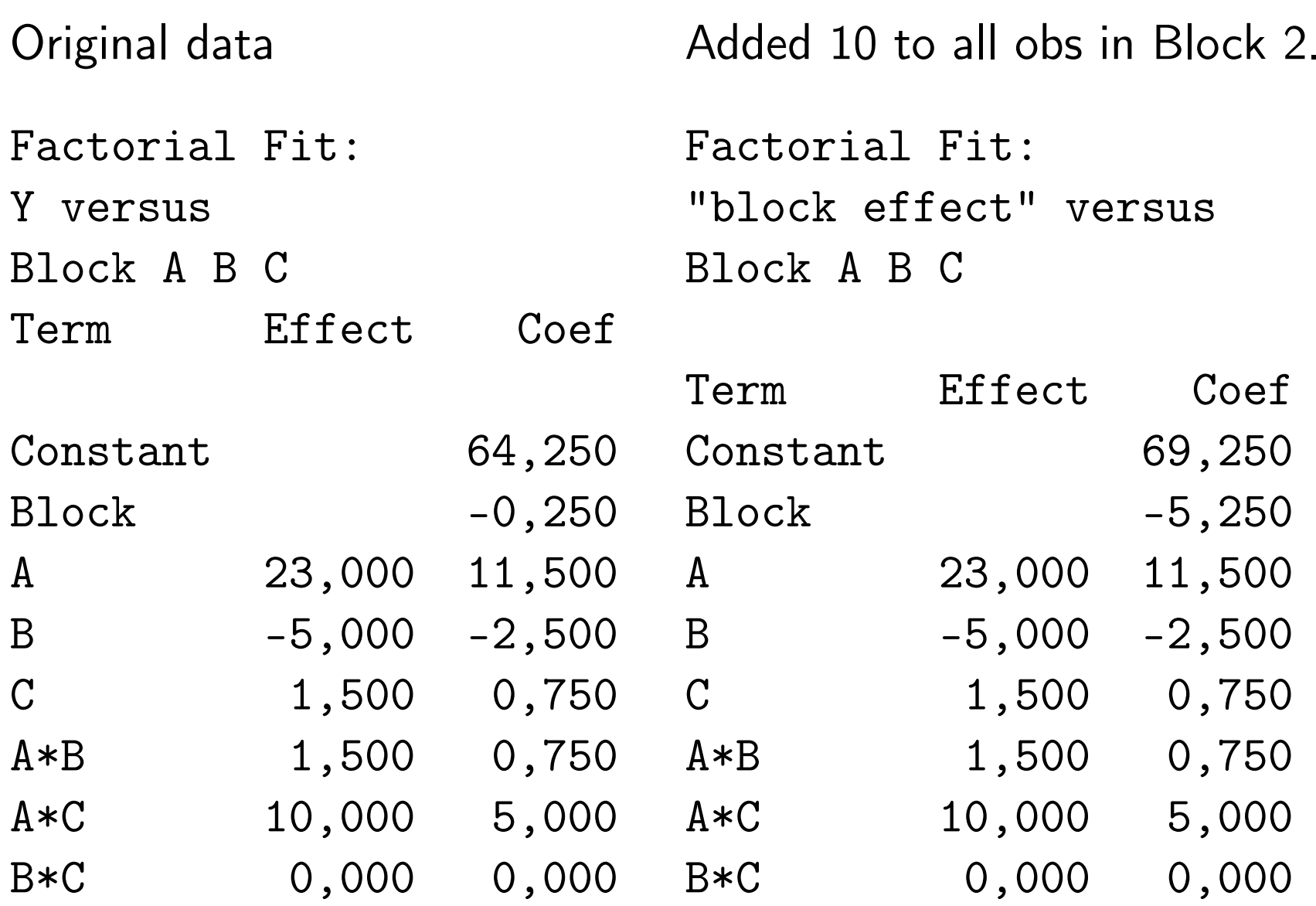

# $2^3$  with four blocks

We need two generators (columns) to define four blocks: the optimal choice is AB and AC

- ► Block 1: AB=AC=-1 (- -)
- $\blacktriangleright$  Block 2: AB=-1, AC=1 (- +)
- $\blacktriangleright$  Block 3: AB=1, AC=-1  $(+-)$
- $\blacktriangleright$  Block 4: AB=AC=1  $(+ +)$

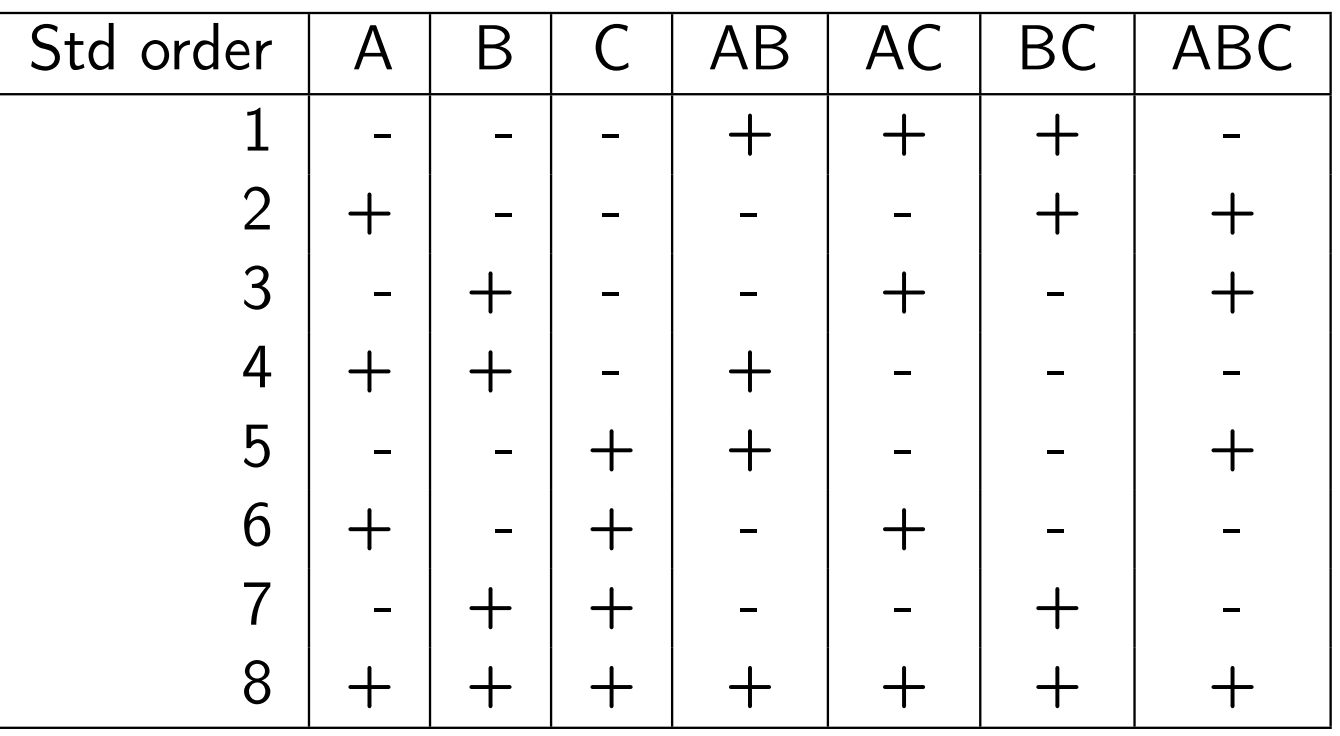

#### 2 3 with AB and AC as generators

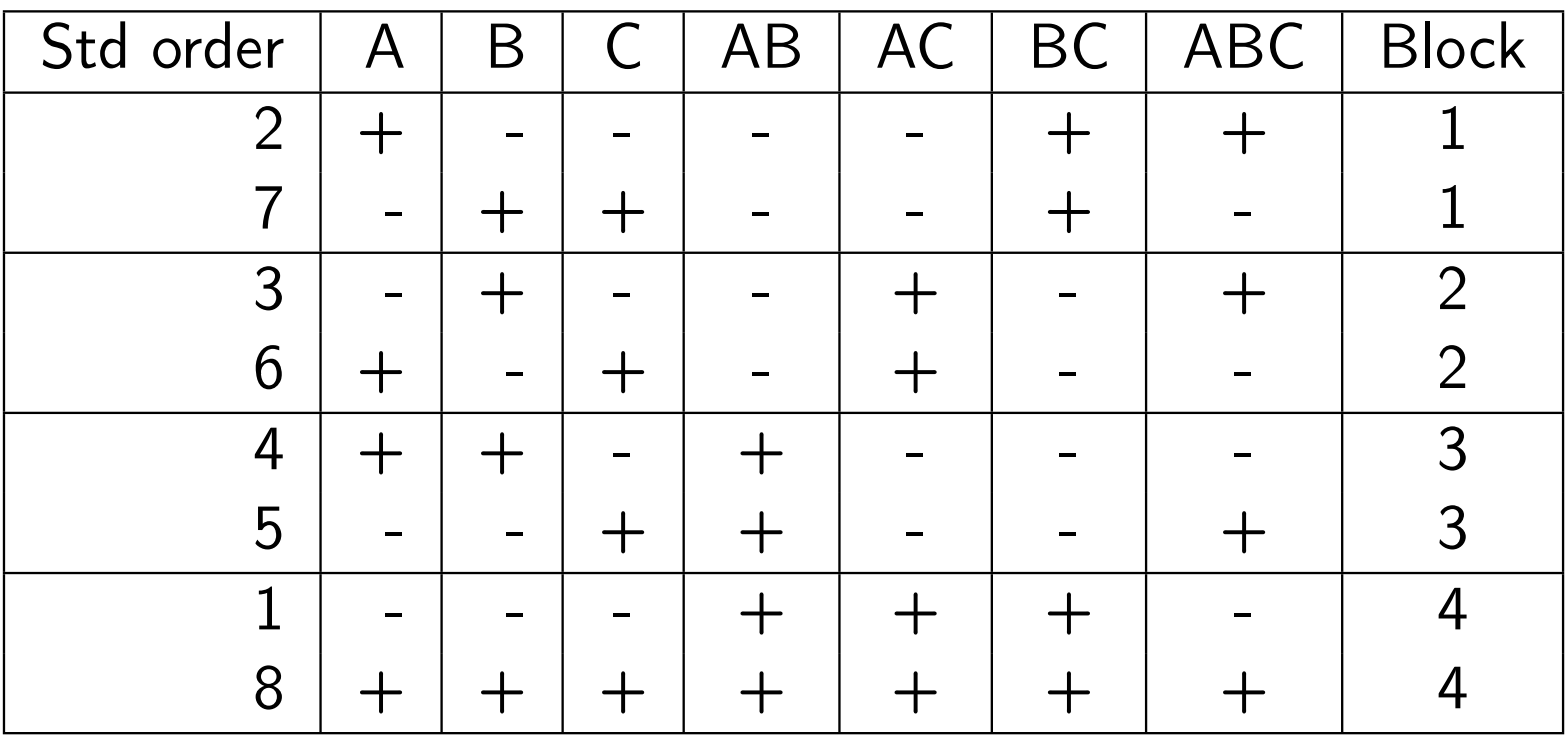

#### $2^3$ with AB and AC as generators

- Interaction effects AB and AC are confounded with the block effect, since they are the generators.
- ▶ Their product,  $AB * AC = A^2 BC = BC$ , is alco confounded with the block effect (see that BC is constant within each block).
- Adding  $h_2$  to block 2,  $h_3$  to block 3 and  $h_4$  to block 4 does not change the estimated main effects A, B, or C, and not the interaction effect ABC.
- ► However, AB will change with  $2 \cdot h_3 + 2 \cdot h_4 2 \cdot h_2$ , and we will NOT be able to separate the true AB effect from theblock effect.

### How to choose which blocks to be used for blocking?

- $\blacktriangleright$  Idea: try to leave estimates for main effects and low order interaction unchanged by the blocking.
- $\triangleright$  Note:  $I = AA = BB = CC$ , where I is a column of 1's.
- ▶ How NOT to do this:
	- Find the blocks for a  $2^3$  experiment using generators ABC and AC.
	- $\triangleright$  The interaction between ABC and AC is ABC\*AC=B.
	- $\blacktriangleright$  This means chosing ABC and AC is not a good idea since then we can not trust our estimate of B.

### **Questions**

Should you use a blocking factor in your compulsory project?Do you understand the difference between blocking and repetition?

### Box, Hunter, Hunter: Reactor example

- $\blacktriangleright$  A=feed rate (liters/min).
- $\triangleright$  B=Catalyst  $(\%).$
- $\triangleright$  C=Agitation rate (rpm).
- $\triangleright$  D=Temperature (deg C).
- $\blacktriangleright$  E=Concentration (%).
- $\blacktriangleright$  Response=  $(\%)$  reacted.

Full factorial with  $2^5 = 32$  experiments. From Box, Hunter, Hunter (1978, 2005): "Statistics for Experimenters", Ch.12.2.

### Reactor data: standard order

A B C D E y1 -1 -1 -1 -1 -1 61 17 -1 -1 -1 -1 1 562 1 -1 -1 -1 -1 53 18 1 -1 -1 -1 1 633 -1 1 -1 -1 -1 63 19 -1 1 -1 -1 1 704 1 1 -1 -1 -1 61 20 1 1 -1 -1 1 655 -1 -1 1 -1 -1 53 21 -1 -1 1 -1 1 596 1 -1 1 -1 -1 56 22 1 -1 1 -1 1 557 -1 1 1 -1 -1 54 23 -1 1 1 -1 1 678 1 1 1 -1 -1 61 24 1 1 1 -1 1 659 -1 -1 -1 1 -1 69 25 -1 -1 -1 1 1 4410 1 -1 -1 1 -1 61 26 1 -1 -1 1 1 4511 -1 1 -1 1 -1 94 27 -1 1 -1 1 1 7812 1 1 -1 1 -1 93 28 1 1 -1 1 1 7713 -1 -1 1 1 -1 66 29 -1 -1 1 1 1 4914 1 -1 1 1 -1 60 30 1 -1 1 1 1 4215 -1 1 1 1 -1 95 31 -1 1 1 1 1 81

16 1 1 1 1 -1 98 32 1 1 1 1 1 82

### Pareto and Normal plot

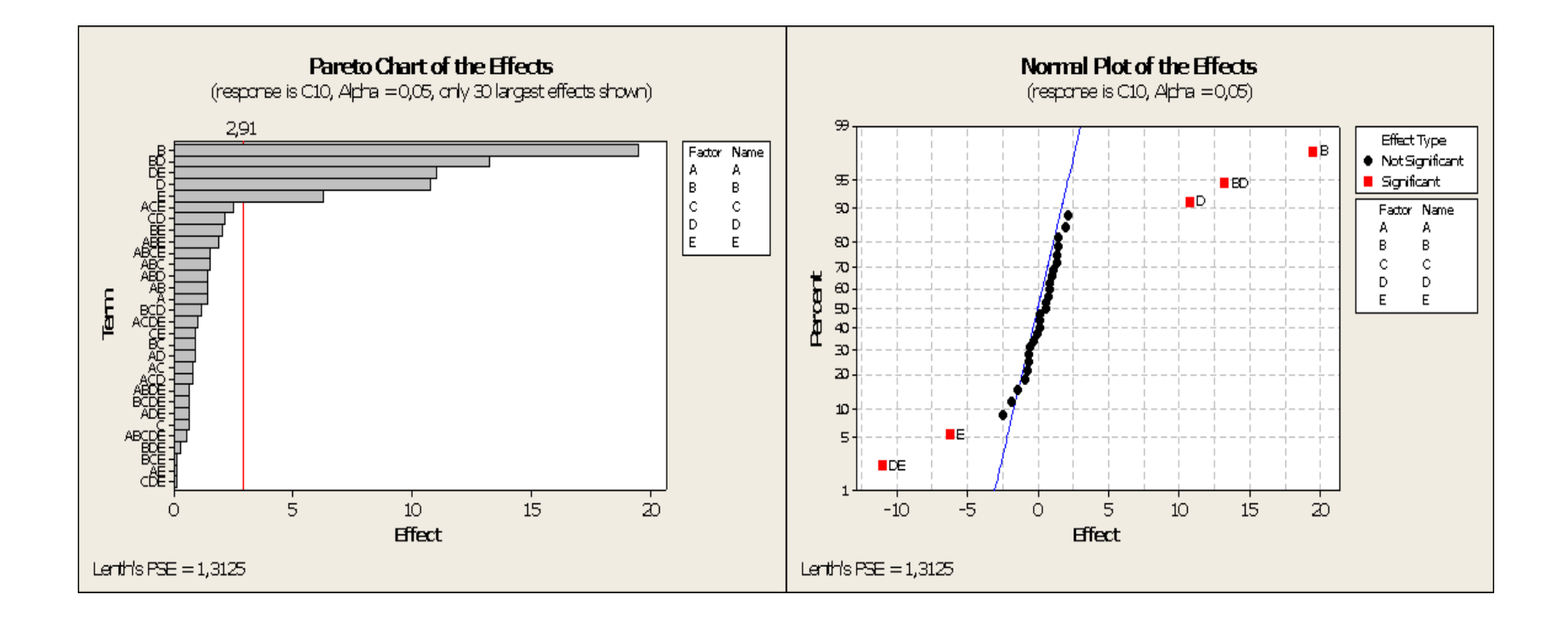

## **Redundancy**

- $\blacktriangleright$  The number of runs in a full 2<sup>k</sup> factorial design increases geometrically when  $\,k\,$  is increased.
- $\blacktriangleright$  E.g.  $k = 7$  factors gives  $2^7 =$  $= 128$  runs and we can estimate
	- $\blacktriangleright$   $\binom{7}{1}$  $=$  7 main effects
	- $\blacktriangleright$   $\binom{7}{2}$  $= 21$  2nd order interactions
	- $\blacktriangleright$   $\binom{7}{3}$  $=$  35 3rd order interactions
	- $\blacktriangleright$   $\binom{7}{4}$  $=$  35 4th order interactions
	- $\blacktriangleright$   $\binom{7}{5}$  $= 21$  5th order interactions
	- $\blacktriangleright$   $\binom{7}{6}$  $=$  7 6th order interactions
	- $\blacktriangleright$   $\begin{pmatrix} 7 \\ 7 \end{pmatrix}$  $= 1$  7th order interactions

# Redundancy (cont.)

- $\blacktriangleright$  There is a hierarchy in absolute magnitude: the main effects tend to be larger than the 2nd order interactions, which tends to be larger than the 3rd order interactions, which ...
- $\triangleright$  At some point higher order interactions tend to become negligible and can be discarded.
- $\blacktriangleright$  If many factors are introduced into a design, it often happens that some have *no* distinguishable effect at all.
- $\blacktriangleright$  Fractional factorial designs exploit this redundancy!

#### Full 2 3 factorial experiment

### How can we accomodate four factors here?

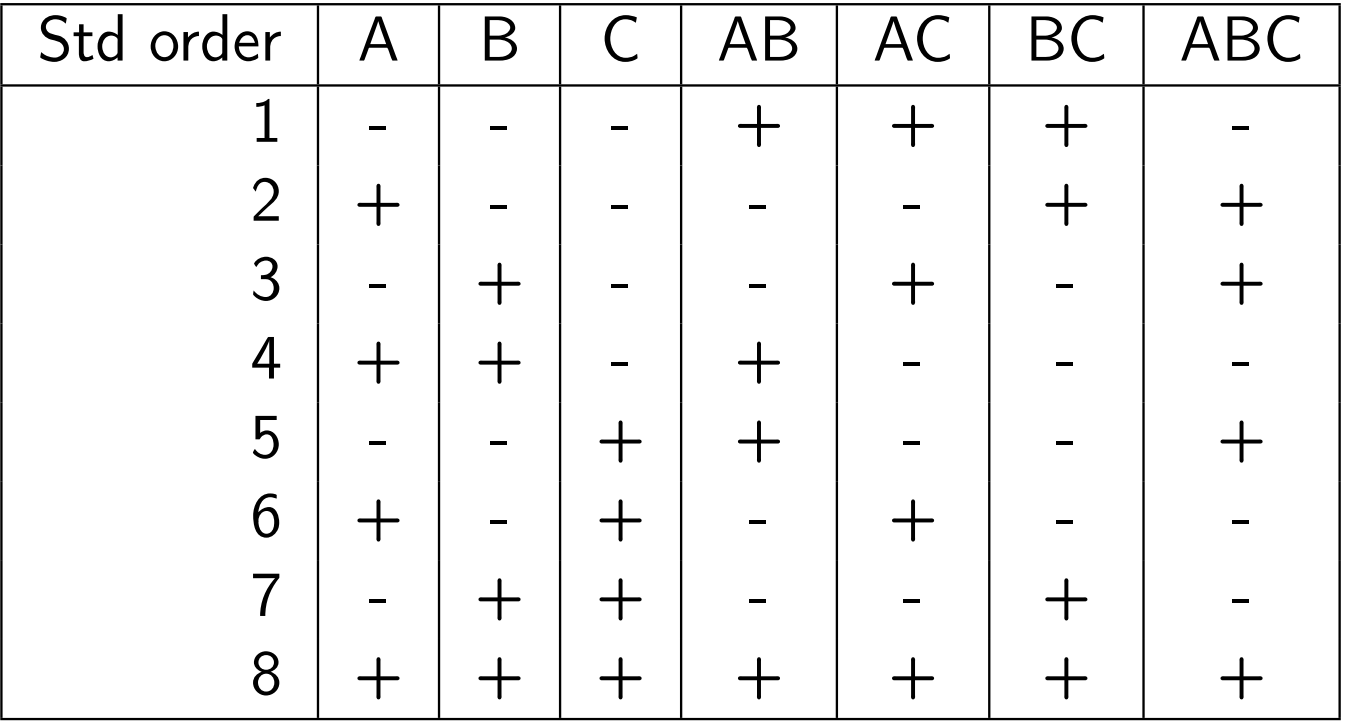

Full 2 3 factorial experiment - turned into 4-factor experiment

### Which effects are confounded?

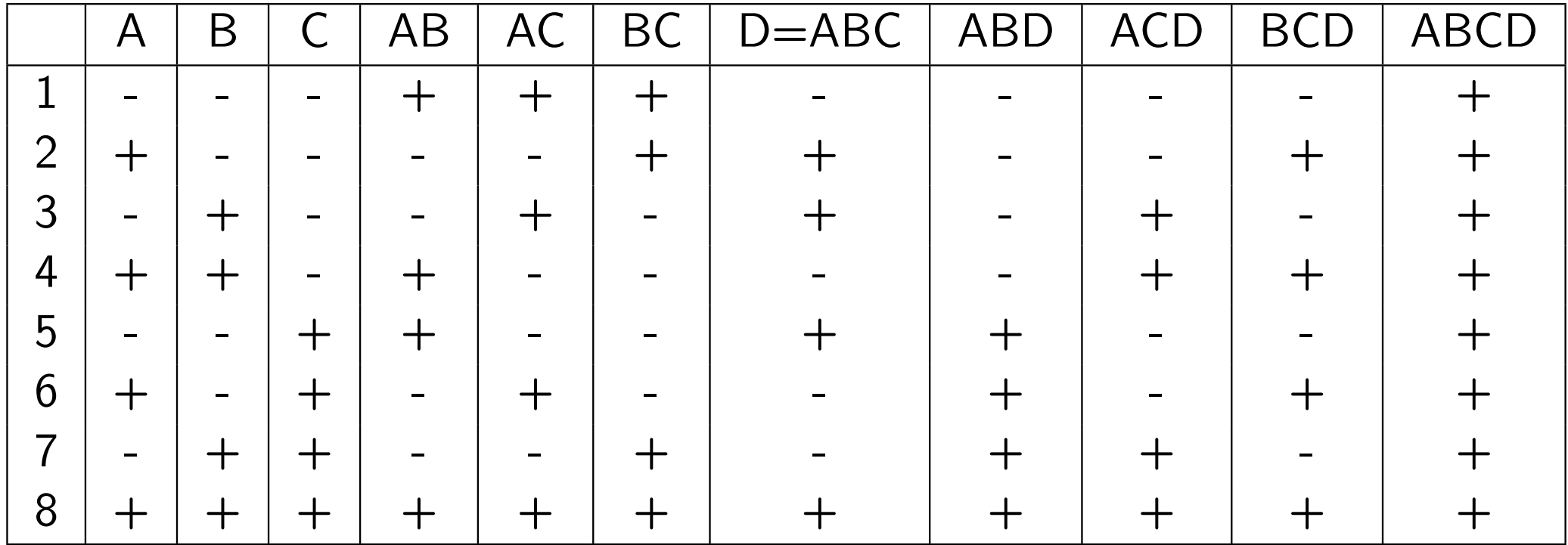

# Half fraction of  $2^4$

- ► The design is called  $2^{4-1}_{IV}$ .
- $\triangleright$  D=ABC is called the *generator* for the design.
- $\blacktriangleright$  I=ABCD is called the *defining relation* for the design.
- $\blacktriangleright$  The design is said to have resolution IV.
- $\blacktriangleright$  The *alias structure* defines which effects are confounded:
	- $\triangleright$  A+BCD, B+ACD, C+ABD, D+ABC.
	- $\triangleright$  AB+CD, AC+BD, BC+AD.

▶ Why may experiments need to be performed in blocks? (Batches of raw material, performed on different days, different people performing the experiments.)

- ▶ Why may experiments need to be performed in blocks? (Batches of raw material, performed on different days, different people performing the experiments.)
- ▶ Should we also add a "block" effect if we perform repeated experiments? (Sometimes. If done by different people, or external factors have changed.)

- ▶ Why may experiments need to be performed in blocks? (Batches of raw material, performed on different days, different people performing the experiments.)
- ▶ Should we also add a "block" effect if we perform repeated experiments? (Sometimes. If done by different people, or external factors have changed.)
- $\blacktriangleright$  Should then the block effect be a part of the regression model? (In most cases: yes!)

- ▶ Why may experiments need to be performed in blocks? (Batches of raw material, performed on different days, different people performing the experiments.)
- ▶ Should we also add a "block" effect if we perform repeated experiments? (Sometimes. If done by different people, or external factors have changed.)
- $\blacktriangleright$  Should then the block effect be a part of the regression model? (In most cases: yes!)
- ▶ Why don't we want to perform a full factorial experiment, but a instead a fractional factorial? (If we have many factors we maybe not need to be able to estimate all possible interactions, and may accept that effects are confounded.)

 $\blacktriangleright$  What is the easiest way to design a half-fraction of a  $2^k$ factorial experiment? (Perform all the experiments where the highest order interaction  $=$ -1 or  $+1$ . E.g. for k=4 we may do 16 different experiments, and now we only do the 8 possible experiments where  $ABCD=+1=$ defining relation. This is the same as thinking that  $D=ABC=$ generator).

- $\blacktriangleright$  What is the easiest way to design a half-fraction of a  $2^k$ factorial experiment? (Perform all the experiments where the highest order interaction  $=$ -1 or  $+1$ . E.g. for k=4 we may do 16 different experiments, and now we only do the 8 possible experiments where  $ABCD=+1=$ defining relation. This is the same as thinking that  $D=ABC=$ generator).
- $\blacktriangleright$  New words: generator(s), defining relation(s), resolution.

- $\blacktriangleright$  What is the easiest way to design a half-fraction of a  $2^k$ factorial experiment? (Perform all the experiments where the highest order interaction  $=$ -1 or  $+1$ . E.g. for k=4 we may do 16 different experiments, and now we only do the 8 possible experiments where  $ABCD=+1=$ defining relation. This is the same as thinking that  $D=ABC=$ generator).
- $\blacktriangleright$  New words: generator(s), defining relation(s), resolution.
- ▶ Next time: more on interpreting "confounding", interpreting "resolution" and more fractional factorial experiments

#### Pert 4: DOE

### Performing a full 2<sup>4</sup> factored expr.

#### Two importent aspects:

- a) The run order is rendom, so that potential external factors ore not conforsed/contounded with experimental factors.
- b) Each experiment is a genuine run replication that is, reflects the follal variability of the experiment.

#### Bloching

We will perform a 2° experiment, but nave to use two batcher of raw mater at a need to divide the 8 runs into two groups. What is the best way to do this?

Solution, we the ABC coluan to define the blocks, ABC is the boloch opprevator.

The block "Versble" will be a new regressor replacing the ABC factor.

What would happen if I did not include the Oloch as a regressor/coveriete in the analysis? => SSE will be lorg.

Example: person as bloch

Gra ord trut Arild went to perform an 2<sup>5</sup> experiment fogether, and to get (b obs. they will looth conduct the same physical 2° experiments. Should then a coronale telling who did aclasspoinent be added to the regression model?

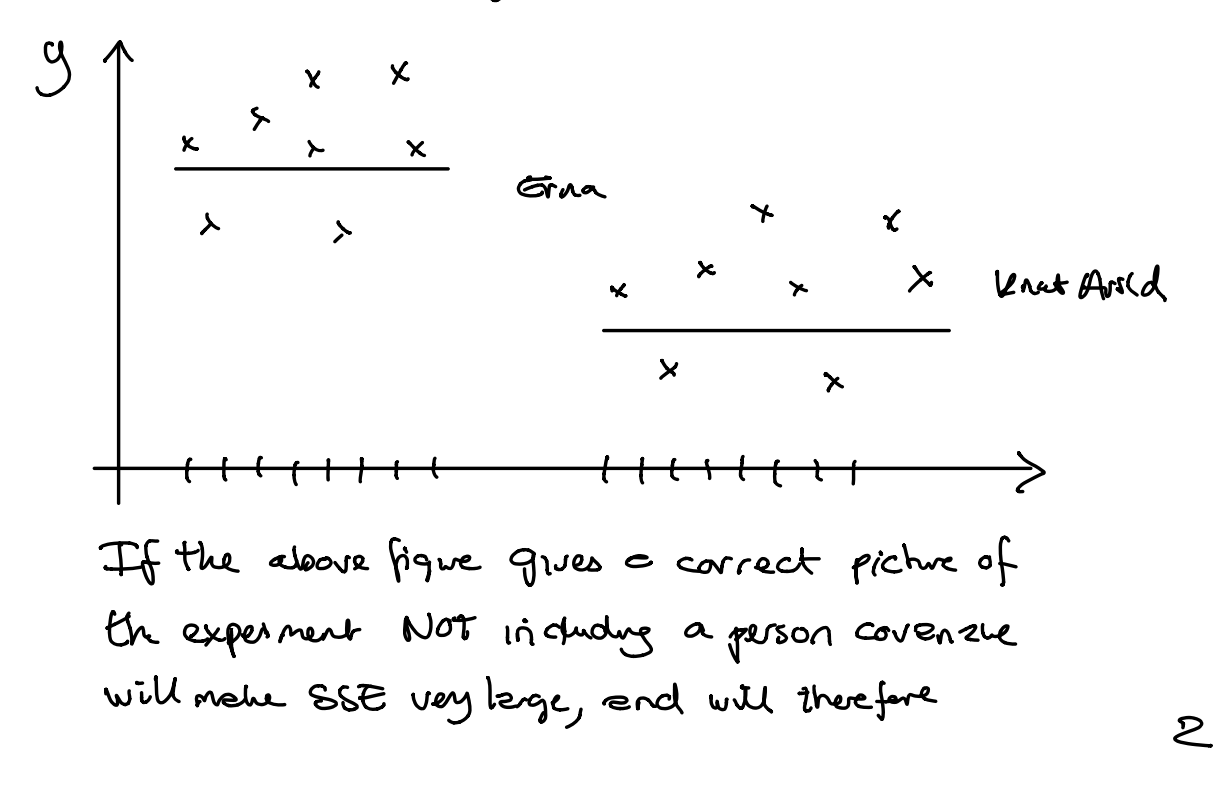

give only non significant effects.

23 in four blocks

To dinde the 2<sup>3</sup>= 8 runs noto 4 bloch we need two bloch generaties. The best solutions to be As and AC as generations for the bircles:

> Block AB AC  $\begin{array}{ccc} \n\lambda & - & - & \in & (\cos 2\cos 7 \text{ in } \text{dd} \text{ and } \text{c}) \\
> \alpha & + & + & \alpha \\
> \beta & + & - & \alpha\n\end{array}$

Then the block effect will not be confounded with the main effect  $A_1 B_2 C_1$  or ABC interaction. But will be confounded vath AG, AC and also  $AS \cdot AC = A^c BC = BC$  $\frac{1}{u}$  with  $+1$ L Q: What if ABC and EC were to be chosen as bloch generation

ABC. BC = A0<sup>2</sup>C<sup>2</sup>= A 
$$
\leftarrow
$$
 block with be  
confounded  
with the A effect

### Fractional factorial designs

Solution: only perform a freedom of the full duay?  

$$
\frac{1}{2}, \frac{1}{4}, \frac{1}{8}, \frac{1}{4}, ...
$$

Now: move in the opposite direction to solve this.

We have a full 
$$
2^3
$$
 fractional density with factors A, B, C,  
\nbut we also went to have a new factor D in the  
\nexpoinrent.  
\nPoss: ble solution : (et the ABC column define the Jewels  
\nof factor D.  
\n1) D = ABC is called the 'generet' of the division.  
\n2)  $T = D \cdot D = D \cdot ABC = ABC \cdot D$  is used  
\n7. The 'defining relation' of the design.
3) The number of letto (lenth) of the (Shorts)   
\ndefinng relahon is called the   
\n<sup>9</sup> resolution of the deaja<sup>9</sup>, and is denoted by   
\nRomen numerals. Here: 
$$
\Box
$$

NotATION 
$$
2\pi
$$
 design with  $I = ABCD$   
as defining relation and  $D = AC$  as gener-  

with 4 factors there are:

$$
4 = \binom{4}{1} \text{ main effect } A, B, C, D
$$
\n
$$
6 = \binom{24}{2} \text{ two-way inWechino AB, AC...} \text{ CD}
$$
\n
$$
4 = \binom{44}{3} \text{ three-way inbrechons ABCD, BCD}
$$
\n
$$
4 = \binom{44}{1} \text{ four-way inbrechons ABCD}
$$
\n
$$
4 + 6 + 4 + 1 = 15 \text{ possible effect } (+1 \text{ inbrech})
$$

 $\overline{S}$ 

a: whet cen ve estinate? The "aliao-stache" defines which effects ex confunded. Obrions: Since D= ABC, then Dond ABC

- Method: We went to find of any effects are confunded with A. We mult ply A with the defining relation, I=ABCD.
- 1) Main effects:  $\lambda_{\mathsf{S}}$  $A = A \cdot D = A \cdot A6CD = A^2 6CD = BCD$ that is A end OCD column we equal  $\beta$  =  $\beta$ .  $\Gamma$  =  $\beta$ . ABCP = ACD  $C: C^{\dagger} = C \cdot A \cdot C^{\dagger} = A \cdot C$  $D = D - I = D - A6CD = A6C$ All main effects are conformed with 5 way interectors  $l_A = A + BCD$ We think that we estimate A, but we actually est not  $A + BCD$ ,  $BUT$  if 3-way nurections are small  $D$  Oh: 6

2) 
$$
2-way:
$$
  
\n $AS = AS \cdot I = AS \cdot ABCD = CD$   $l_{AS} = AS + CD$   
\n $AC =$   $l_{AC} = AC + BD$   
\n $l_{AO} = AD + BC$ 

 $\overline{\mathcal{F}}$ 

#### TMA4267 Linear Statistical Models V2017 (L20) Part 4: Design of Experiments Fractional factorial designs Quiz with Kahoot!

#### Mette Langaas

Department of Mathematical Sciences, NTNU

To be lectured: March 30, 2017

## What did we learn last lession?

- ▶ Why don't we want to perform a full factorial experiment, but a instead a fractional factorial? (If we have many factors we maybe not need to be able to estimate all possible interactions, and may accept that effects are confounded.)
- $\blacktriangleright$  What is the easiest way to design a half-fraction of a 2<sup>k</sup> factorial experiment? (Perform all the experiments where the highest order interaction  $=$ -1 or  $+1$ . E.g. for k=4 we may do 16 different experiments, and now we only do the 8 possible experiments where  $ABCD=+1=$ defining relation. This is the same as thinking that  $D=ABC=$ generator).

**New words:** 

- **P** generator(s)=how to generate the design,
- $\blacktriangleright$  defining relation(s), found from the generators,
- $\triangleright$  resolution=length of shortest defining relation,
- alias structure=confounding pattern, found by multiplying each effect of interest with the defining relation.
- ▶ Today: more on interpreting "confounding", interpreting "resolution" and more fractional factorial experiments

### Box, Hunter, Hunter: Reactor example

- $\blacktriangleright$  A=feed rate (liters/min).
- $\triangleright$  B=Catalyst  $(\%).$
- $\triangleright$  C=Agitation rate (rpm).
- $\triangleright$  D=Temperature (deg C).
- $\blacktriangleright$  E=Concentration (%).
- $\blacktriangleright$  Response=  $(\%)$  reacted.

Full factorial with  $2^5 = 32$  experiments. From Box, Hunter, Hunter (1978, 2005): "Statistics for Experimenters", Ch.12.2.

## Half fraction with reactor example

- $\blacktriangleright$  Instead of running a full factorial with  $2^5 = 32$  experiments,
- $\triangleright$  we suggest running a half-fraction.
- $\blacktriangleright$  We choose  $I = ABCDE$  as the defining relation.

#### Reactor data: answer in groups

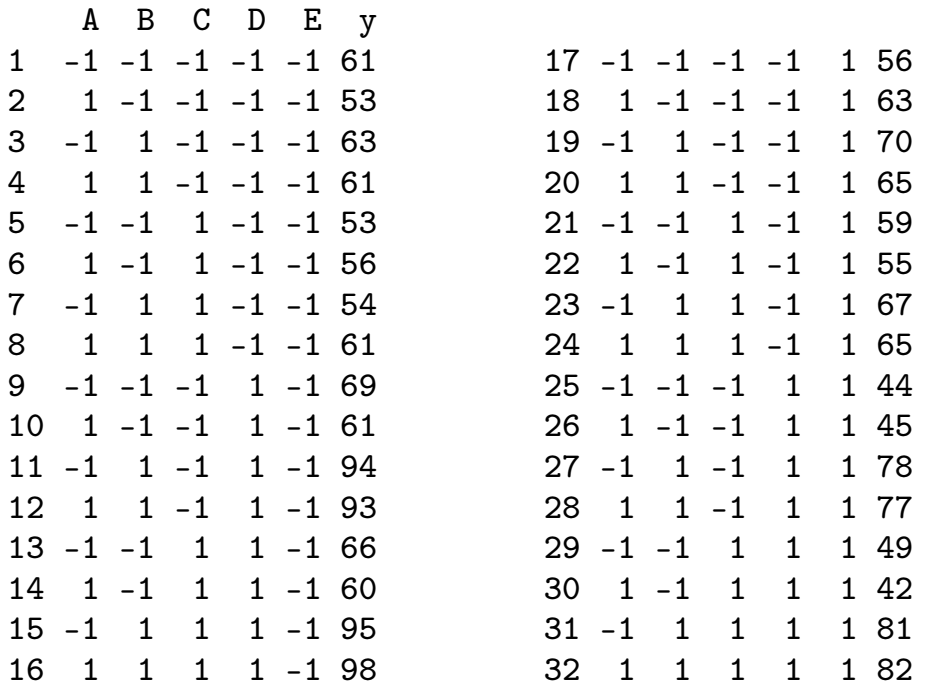

- ▶ Which of the 32 experiments should be performed when  $I = ABCDE$  is the defining relation? What is then the generator?
- $\triangleright$  What is the resolution for this design?
- $\triangleright$  Write down the aliasing pattern.

#### Resolution

A design is said to be of resolution R if no p-factor effect is aliasedwith an effect containing less than R-p factors.

A design of resolution

- III does not confound main effects with one another, butdoes confound main effects with two-factorinteractions.
- IV does not confound main effects and two-factor interactions, but does confound two-factorinteractions with other two-factor interactions.
- V does not confound main effects and two-factor interactions with each other, but does confoundtwo-factor interactions with three-factor interactionsand so on.

In general the resolution of a two-level factional design is the length of the shortest word in the defining relation.

# Half fraction with reactor example: generator and definingrelation

- $\blacktriangleright$  Instead of running a full factorial with  $2^5=32$  experiments,
- $\triangleright$  we suggest running a half-fraction.
- $\blacktriangleright$  We choose  $I = ABCDE$  as the defining relation.
- $\blacktriangleright$  Alternative thinking:
	- Construct a full  $2^4$  design for A, B, C and D.
	- $\blacktriangleright$  The column of signs for the ABCD interaction is written and used to define the levels for factor E.
	- $\blacktriangleright$  This means  $E = ABCD$  is the generator for the design, and  $I = ABCDE$  is the defining relation.

R-code on course www-page.

Interpretation of confounding: example

Suppose there are three factors, A, B, C, for which we know thetrue effects and interaction effects:

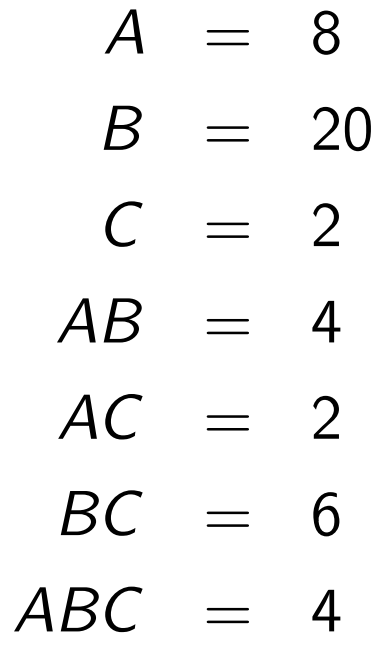

Also is known that average response is 70.

#### True regression model

The corresponding regression model is:

 ${\bf y}=\beta_{\bf 0}+\beta_{\bf 1}$ z $_1+\beta_{\bf 2}$ z $_2+\beta_{\bf 3}$ z $_3+\beta_{\bf 1}$ 2Z $_{\bf 12}+\beta_{\bf 13}$ z $_{\bf 13}+\beta_{\bf 23}$ z $_{\bf 23}+\beta_{\bf 123}$ z $_{\bf 123}+\epsilon$ 

where  $z_{12}=z_1z_2$ ,  $z_{13}=z_1z_3$ ,  $z_{23}=z_2z_3$ ,  $z_{123}=z_1z_2z_3$ , and where the coefficients  $\beta$  are half the corresponding effects, while  $\beta_{\textbf{0}} = \textbf{70}$ . The regression model is hence

$$
y=70+4z_1+10z_2+z_3+2z_{12}+z_{13}+3z_{23}+2z_{123}+\epsilon
$$

In the following we shall also for simplicity assume that the errors  $\epsilon$ are 0. This makes it possible to compute the responses for anyexperiment for which the levels of A, B, C are specified.

# Confounding example (cont.)

Assume now that a  $2^{3-1}$ experiment is performed, with generator  $C = AB$ . And responses are computed using the true regression model (check!).

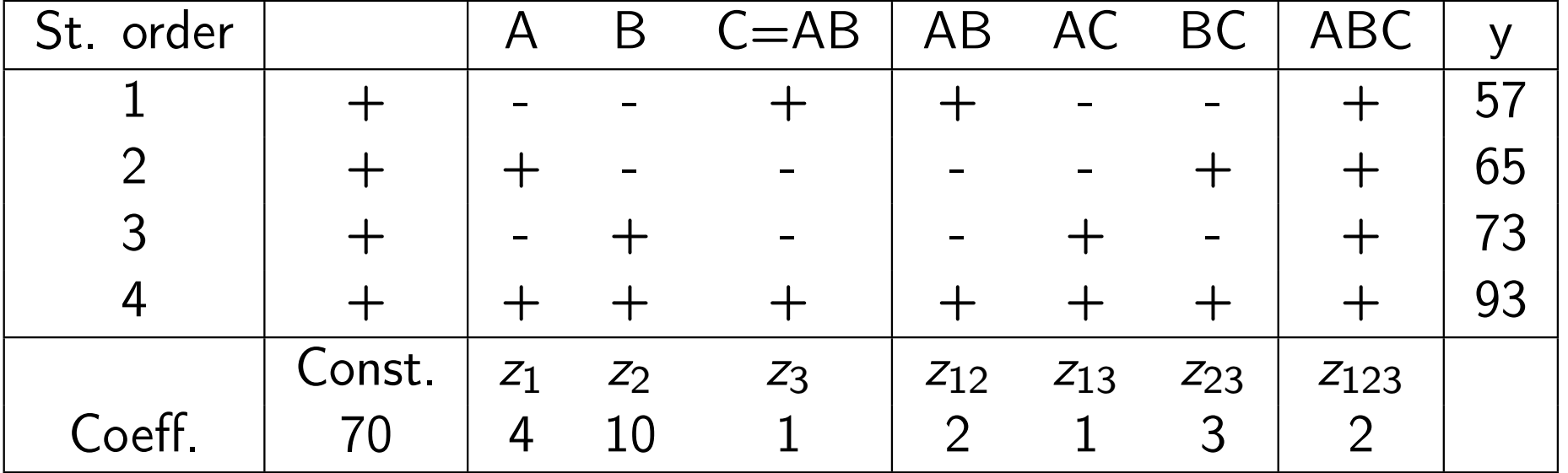

## Confounding example (cont.)

It is now seen that in all of these 4 experiments are

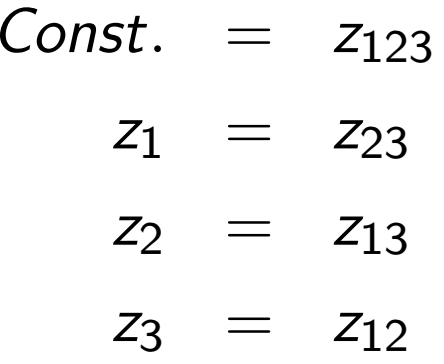

so for the performed experiment we may as well write the model as

$$
y = (\beta_0 + \beta_{123}) + (\beta_1 + \beta_{23})z_1 + (\beta_2 + \beta_{13})z_2 + (\beta_3 + \beta_{12})z_3
$$

Using that we know the values of the coefficients, the true model for the data is thus

$$
y = (70 + 2) + (4 + 3)z1 + (10 + 1)z2 + (1 + 2)z3
$$
  
= 72 + 7z<sub>1</sub> + 11z<sub>2</sub> + 3z<sub>3</sub>

## Confounding example (cont.)

 $\triangleright$  Suppose now that we try to compute the main effect of A from our data. Apparently this will be

$$
\ell_{\mathcal{A}} = \frac{65+93}{2} - \frac{57+73}{2} = 79-65 = 14
$$

which is also found as twice the coefficient before  $\emph{z}_{1}$  in the regression model above.

 $\triangleright$  Similarly, the apparent interaction effect of B and C would be computed as

$$
\ell_{BC}=\frac{-57+65-73+93}{2}=14
$$

The truth (which is known to us) is, however, that  $\mathcal{A}=8$  and  $BC=6$ , so that it is the sum of A and BC which is 14.

This is what is meant by saying that the main effect of A and the interaction effect between B and C are *confounded* (mixed). The confounded effects are listed in R as the alias structure.

Factorial Fit: y versus A; B; C

Estimated Effects and Coefficients for y (coded units)

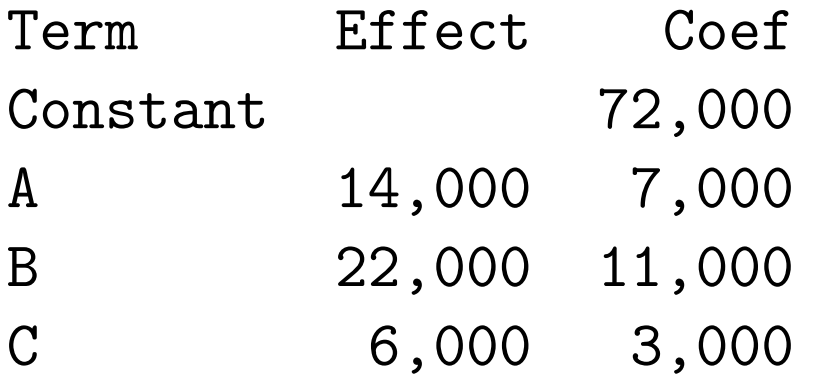

Alias Structure $T + A*B*C$  $A + B*C$  $B + A*C$  $C + A*B$ 

## The bicycle example

| run | scal<br>up/down | dynamo<br>off/on | handlebars<br>up/down | gear<br>low/medium<br>12 | raincoat<br>on/off<br>13 | breakfast<br>yes/no<br>23 | tires<br>hard/soft<br>123 | time to<br>climb hili<br>(sec) |
|-----|-----------------|------------------|-----------------------|--------------------------|--------------------------|---------------------------|---------------------------|--------------------------------|
|     |                 |                  |                       |                          |                          |                           |                           | 69                             |
|     |                 |                  |                       |                          |                          |                           |                           | 52                             |
|     |                 |                  |                       |                          |                          |                           |                           | 60                             |
|     |                 |                  |                       |                          |                          |                           |                           | 83                             |
|     |                 |                  |                       |                          |                          |                           |                           | 71                             |
|     |                 |                  |                       |                          |                          |                           |                           | 50                             |
|     |                 |                  |                       |                          |                          |                           |                           | 59                             |
|     |                 |                  |                       |                          |                          |                           |                           | 88                             |

TABLE 12.5. An eight-run experimental design for studying how time to cycle up a hill is affected by seven variables  $(I = 124, I = 135, I = 236, I = 1237).$ 

From Box, Hunter, Hunter (1978, 2005): "Statistics for Experimenters", Ch.12.25

# The bicycle example

- $\triangleright$  Set up a full factorial design in the three variables A, B, C.
- $\triangleright$  Use the generators: D=AB, E=AC, F=BC, G=ABC.
- ▶ Defining relations: I=ABD=ACE=BCF=ABCG.
- $\blacktriangleright$  The design is of resolution III.
- ► It is a 1/16 fraction of the full 2<sup>7</sup>, and thus called  $2^{7-4}_{III}$ .
- $\triangleright$  A design where every available contrast is associated with a factor is called a *saturated design*.

#### Using FrF2 in R, see file L20.R

```
> plan <- FrF2(nruns=8,nfactors=7,generators=c("AB","AC","BC","ABC"),alias.info=2,randomize=FALSE)> planA B C D E F G1 -1 -1 -1 1 1 1 -12 1 -1 -1 -1 -1 1 13 -1 1 -1 -1 1 -1 1
4 1 1 -1 1 -1 -1 -15 -1 -1 1 1 -1 -1 16 1 -1 1 -1 1 -1 -17 -1 1 1 -1 -1 1 -18 1 1 1 1 1 1 1class=design, type= FrF2.generators> summary(plan)Call:FrF2(nruns = 8, n factors = 7, generators = c("AB", "AC", "BC","ABC"), alias.info = 2, randomize = FALSE)Experimental design of type FrF2.generators8 runs
Factor settings (scale ends):A B C D E F G1 -1 -1 -1 -1 -1 -1 -1 -12 1 1 1 1 1 1 1Design generating information:$legend[1] A=A B=B C=C D=D E=E F=F G=G
$generators[1] D=AB E=AC F=BC G=ABCAlias structure:$main[1] A=BD=CE=FG B=AD=CF=EG C=AE=BF=DG D=AB=CG=EF E=AC=BG=DF F=AG=BC=DE G=AF=BE=CD
```
### Exam question on fractional factorials (K2014)

In a pilot study with four factors A, B, C and D, the 8 experiments listed below were run.

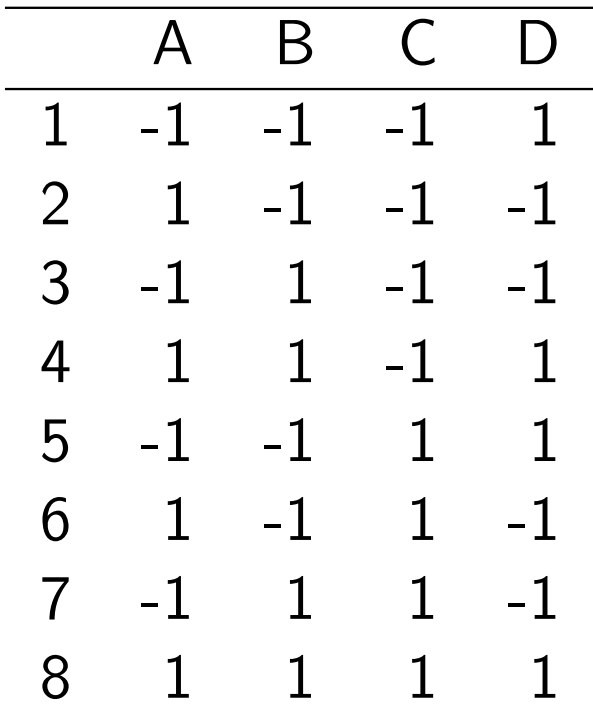

What type of experiment is this?

What is the generator and the defining relation for the experiment?

What is the resolution of the experiment?

Write down the alias structure of the experiment.

#### Not covered: Response Surface Methods

Dates back to the 1950s, with popular book by Box and Draper.

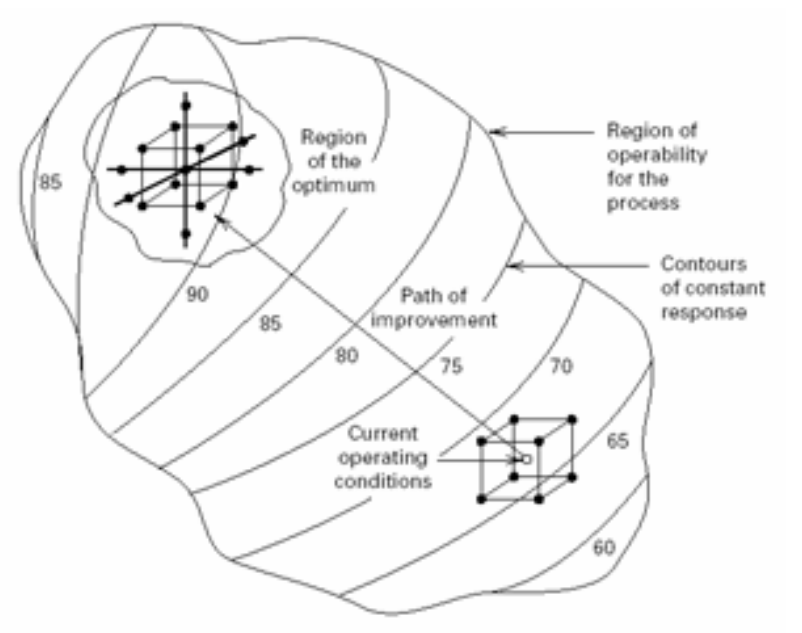

Figure 11-3 The sequential nature of RSM.

- $\blacktriangleright$  The method performes sequential optimization, andcan deal with severalresponses simultaneously.
- **Central Composite Designs** (CCD) and Box-Behnken Designs are two popular methods.
- **>** John Tyssedal supervises 5th year project and master thesis in DOE.

https://onlinecourses.science.psu.edu/stat503/node/57

## Final word about the DOE Compulsory Exercise 4

- $\blacktriangleright$  If you want to have 4 factors and perform 16 runs see R-code named https://www.math.ntnu.no/emner/TMA4267/2017v/RscriptDOEtreadmill.R
- If you want to have 3 factors, but need a block effect look at this code https://www.math.ntnu.no/emner/TMA4267/2017v/DOE2in3withrepl.R, because it is best to code the block with effect coding - FrFr use treatment coding - andthen we don't have orthogonal columns and everythingbecomes difficult...

# Summing up with Kahoot! quiz

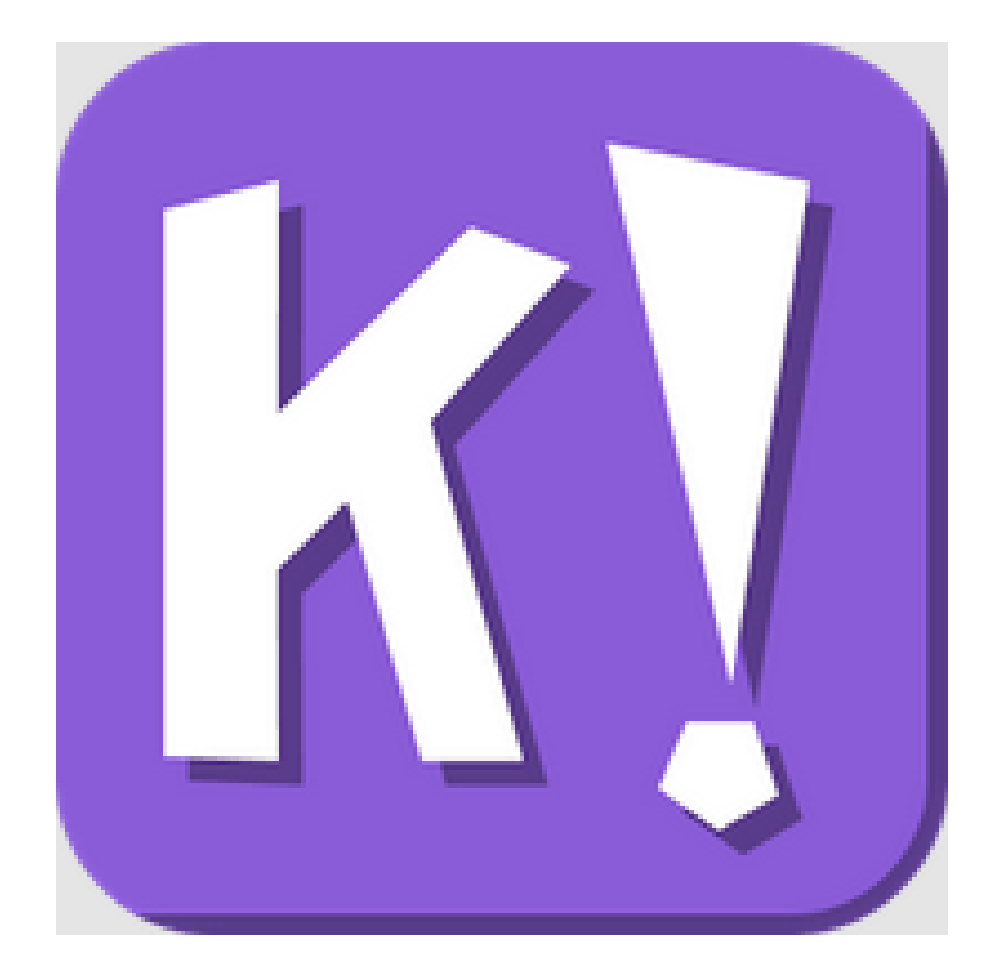

#### kahoot.it

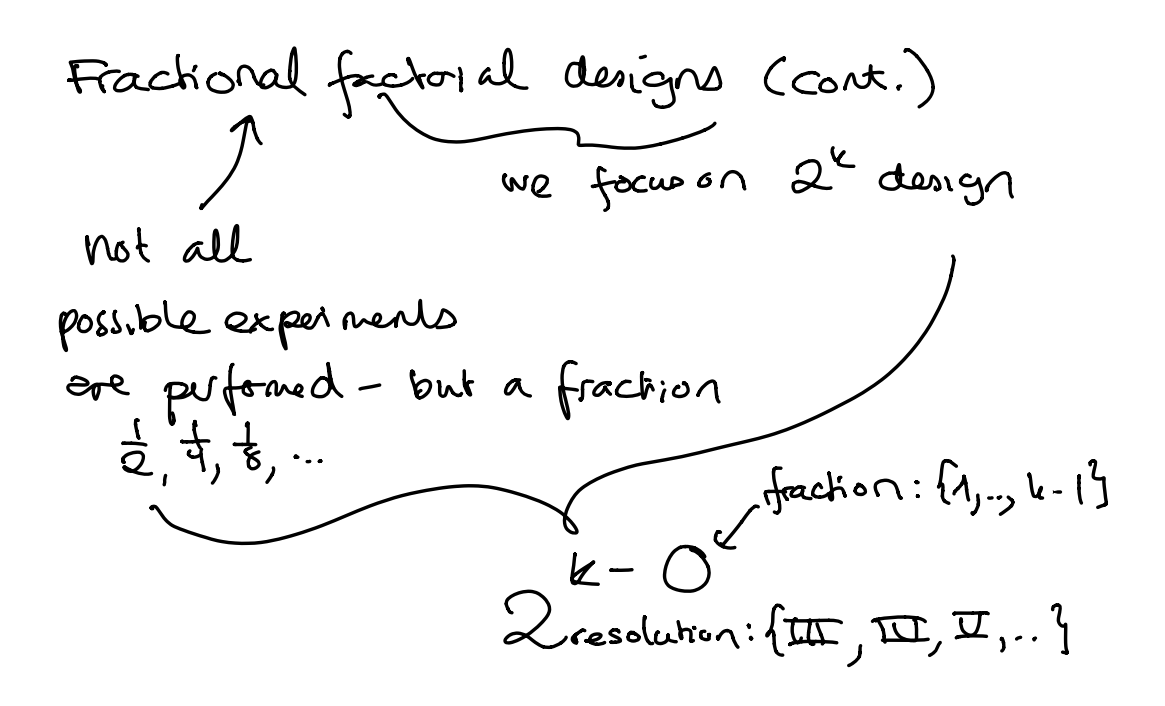

\n
$$
T = ABCDE
$$
 *defing*  $relator \leftarrow$  *we do row* 2,5,5,--, 52  
\n $2^4 \rightarrow E = AGCD$  *generators* 1  
\n $1 \rightarrow 1$  *the two to staw with full factor in refion and se case on out out*

See C-code L20.R

$$
\mathcal{A}
$$

$$
T_{1}+ep(elation of confunct)\n1) y = 70 + 43+103+12+2212+3325t\n2212\n2213\n3) y = 72 + 732 + 1122+323\n4) A = 2.94 = 2.7  $\Rightarrow$  p<sub>1</sub> = 7  
\n $82 = 14$   $\Rightarrow$  p<sub>2</sub> = 7  $\Rightarrow$  p<sub>1</sub> = 7  $\Rightarrow$  p<sub>2</sub> = 7  $\Rightarrow$  p<sub>2</sub>
$$

We think we obtain 
$$
A_1
$$
 but really sohvel  
 $A + BC = 14$ .

Finally: bicycle exemple  
\nHowe 7 factors end perform 8 expdenents 3  
\n2<sup>9-4</sup> during. Third: full federal in A, B, C end  
\nadd generators DE  
\n
$$
F^2
$$
  
\nG  
\nsee L20.8 for C-code.

 $\mathbf{2}$